# Package 'pems.utils'

April 25, 2021

<span id="page-0-0"></span>Type Package

Title Portable Emissions (and Other Mobile) Measurement System **Utilities** 

Version 0.2.29.1

Date 2021-04-20

Author Karl Ropkins [aut, cre], Adrian Felipe Ortega Calle [ctb]

Maintainer Karl Ropkins <karl.ropkins@gmail.com>

URL <http://pems.r-forge.r-project.org/>

Description Utility functions for the handling, analysis and visualisation of data from portable emissions measurement systems ('PEMS') and other similar mobile activity monitoring devices. The package includes a dedicated 'pems' data class that manages many of the quality control, unit handling and data archiving issues that can hinder efforts to standardise 'PEMS' research.

**Depends** R  $(>= 2.10.0)$ , lattice, loa

Imports methods, utils, grid, RColorBrewer, latticeExtra, baseline, ggplot2, rlang, dplyr,  $\text{Rcpp} (> = 0.12.19)$ 

LinkingTo Rcpp

License GPL  $(>= 2)$ 

LazyLoad yes

LazyData yes

RoxygenNote 7.1.1

NeedsCompilation yes

Repository CRAN

Date/Publication 2021-04-25 06:40:02 UTC

## <span id="page-1-0"></span>R topics documented:

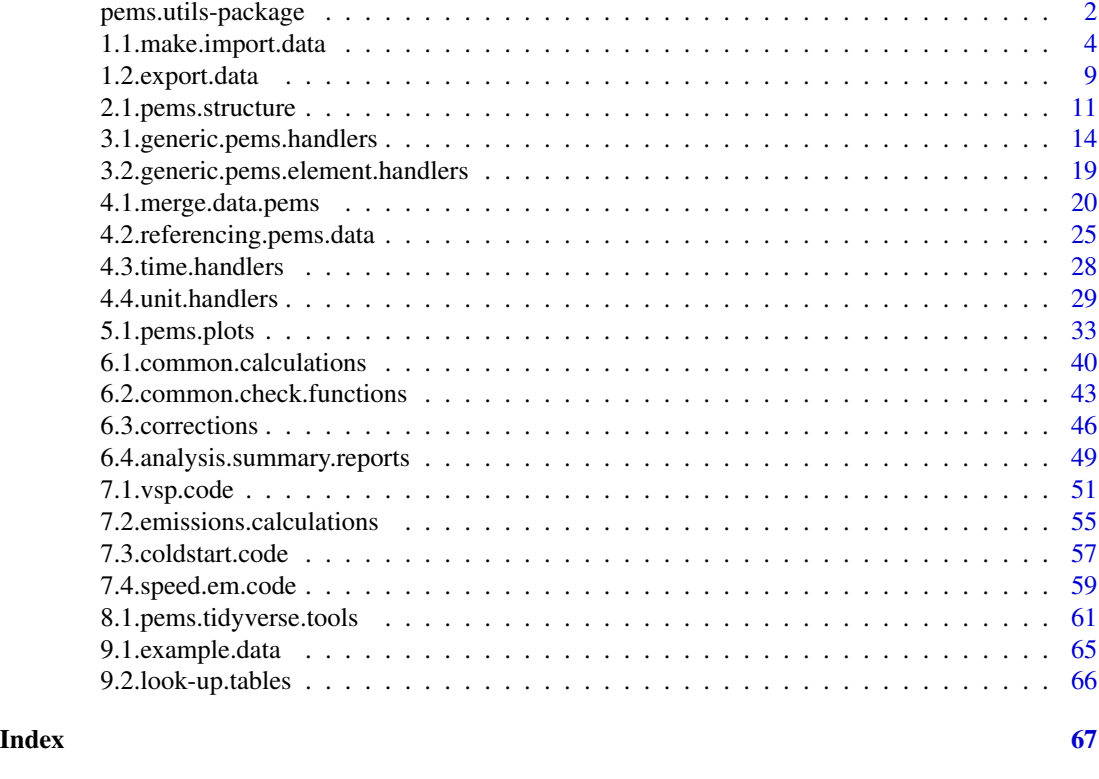

pems.utils-package *pems.utils*

### Description

The R package pems.utils contains a range of functions for the routine handling and analysis of data collected by portable emissions measurement systems (PEMS) and other similar mobile monitoring systems.

### Details

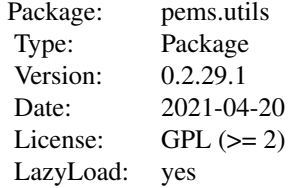

The pems.utils functions have been arranged according to usage, as follows:

<span id="page-2-0"></span>1. Getting data in and out of pems.utils.

1.1. Functions for making and importing datasets for use with pems.utils: [pems](#page-3-1), [import2PEMS](#page-3-1), etc.

- 1.2. Exporting data from pems objects and R: [export.data](#page-8-1).
- 2. Data Structure and General Handling
- 2.1. The pems object structure: [pems.structure](#page-10-1), [getPEMSElement](#page-10-1), [pemsData](#page-10-1), etc.
- 3. Generic pems handling
- 3.1. pems objects, [pems.generics](#page-13-1).
- 3.2. pems.element objects, [pems.element.generics](#page-18-1).
- 4. Structure Handling
- 4.1. Merging pems objects: [merge.pems](#page-19-1), [align](#page-19-1), etc.
- 4.2. Referencing pems objects: [referencing.pems.data](#page-24-1), [refRow](#page-24-1), etc.
- 4.3. Time handling functions: [regularize](#page-27-1), etc.
- 4.4. Unit handler functions: [getUnits](#page-28-1), [setUnits](#page-28-1), [convertUnits](#page-28-1), etc.
- 5. pems Data Handling
- 5.1. Plots for pems objects: [pems.plots](#page-32-1), [latticePlot](#page-32-1), [pemsPlot](#page-32-1), etc.
- 6. Calculations
- 6.1. Common calculations: [common.calculations](#page-39-1), [calcDistance](#page-39-1), [calcAccel](#page-39-1), etc.
- 6.2. Common [check...](#page-42-1) functions for the routine handling of function arguments/user inputs.
- 6.3. Other correction code
- 6.4. Analysing data in pems objects: [summary.reports](#page-48-1)
- 7. Refernce datasets, examples, look-up tables, etc.
- 7.1. Example datasets: [pems.1](#page-64-1).
- 7.2. look-up tables: [ref.unit.conversions](#page-65-1), etc.
- 8. Specialist code
- 8.1. VSP calculations: [calcVSP](#page-50-1), etc.
- 8.2. Emissions calculations: [calcEm](#page-54-1), etc.
- 9. Other Code
- 9.1. Tidyverse related code... [pems.tidyverse](#page-60-1)

### Author(s)

Karl Ropkins Maintainer: Karl Ropkins <k.ropkins@its.leeds.ac.uk>

### References

Functions in pems.utils make extensive use of code developed by others. In particular, I gratefully acknowledge the huge contributions of the R Core Team and numerous contributors in developing and maintaining R:

R Development Core Team (2011). R: A language and environment for statistical computing. R Foundation for Statistical Computing, Vienna, Austria. ISBN 3-900051-07-0, URL http://www.Rproject.org/.

### <span id="page-3-0"></span>See Also

```
pems, import2PEMS
```
1.1.make.import.data *making and importing data*

### <span id="page-3-1"></span>Description

Various pems.utils functions to make and import data as pems objects.

### Usage

```
#making pems objects
is.pems(x, full.test = TRUE, \ldots)
pems(x, units = NULL, constants = NULL, history = NULL,
          ...)
pems.element(x, name = NULL, units = NULL,
          ...)
#associated
isPEMS(...)
makePEMS(...)
makePEMSElement(...)
rebuildPEMS(x, ...)
## S3 method for class 'data.frame'
as.pems(x, \ldots)#importing data as pems objects
#general
import2PEMS(file.name = file.choose(), ...,
          file.reader = read.delim,
          output="pems")
importTAB2PEMS(..., file.reader = read.delim)
importCSV2PEMS(..., file.reader = read.csv)
#Horiba OBS
```

```
importOBS2PEMS(file.name = file.choose(),
         pems = "Horiba OBS",
         constants = NULL, history = NULL,
         analytes = c("co", "co2", "nox", "hc"),
         fuel = c("petrol", "diesel", "gasoline"), ...)
importOB12PEMS(file.name = file.choose(),
         pems = "Horiba OBS",
         constants = NULL, history = NULL,
         analytes = c("co", "co2", "nox", "hc"),
         fuel = c("petrol", "diesel", "gasoline"), ...#3DATX parSYNC
importParSYNC2PEMS(file.name = file.choose(),
         reset.signals = TRUE,
         history = NULL, constants = NULL,
         pm.analyzer = "parSYNC", ... )
#3DATX CAGE
importCAGE2PEMS(..., calibrator = "CAGE")
#Sensors Inc SEMTECH
importSEMTECH2PEMS(file.name = file.choose(),
         history = NULL, constants = NULL,
         pems = "SEMTECH", ...)#RoyalTek GPS
importRoyalTek2PEMS(file.name = file.choose(),
         file.type = c("special", "txt", "nmea"),
         vbox = "RoyalTEk", history = NULL,
         constants = NULL, ...)#KML files
importKML2PEMS(file.name = file.choose(), history = NULL,
         constants = NULL, source = "Unknown", ...)
```
#### Arguments

x (A required object) For is.pems, any object to be tested as a pems object. For pems, an object to be used as the starting point to make a pems object, so typically a data. frame or another pems object. For pems. element, an object to be

used as the starting point to make a pems.element. For rebuildPEMS, a pems object to be rebuilt.

- <span id="page-5-0"></span>full.test (Logical) For is.pems, should the full pems test be applied and the pems structure confirmed?
- ... (Optional) Other arguments, handling varies. For is.pems these are ignored. For pems these are added to the pems object unmodified. For import... functions, these are passed on and added to the constants component of the pems object. Note: This different handling is experimental and may be subject to change in future.

units, constants, history

(Default pems arguments) These are arguments that are routinely generated for pems objects. units holds unit ids for unit management, constants holds constants that should used specifically with data in the pems object, and history holds the pems object modification history.

- name (Default pems.element argument) name (and units) are arguments that are routinely generated for pems.element objects.
- file.name (file connection, etc.) For import... functions, the file/source to be imported. Note: the default,  $file.name = file.close(), automatically opens a file browser$ if this argument is not supplied.

### file.type, file.reader

Data reader parameters for some import... functions. file.type is the type of file to be imported. Note: Some import... functions can handle more than one file type, and file.type = "[option]" should be used to identify these. (Note: file.type options are typically file type identifiers, such as the file extensions, and a default 'special', which leaves the choice to the function. This way this option can typically be ignored unless, e.g. the function does not recognise the file type but the user knows it and wants to force the method.) file.reader identifies the R method/function that should be used to read data from the supplied file. For example, for importTAB2PEMS and importCSV2PEMS, by default, these are the standard R read... functions [read.delim](#page-0-0) and [read.csv](#page-0-0), respectively.

output Where included in formal arguments, an option to control function output.

pems, vbox, pm.analyzer, calibrator, source

(Character vectors) For some import... functions, data source descriptions may be automatically added to the pems object. pems and vbox are two examples, but others, such as vehicle and fuel descritpions can also be added in a similar fashion. Note: These are for user-reference, so can say whatever you want.

- analytes (Character vector) For import... functions, the names of any pems elements to be tagged as analyte concentrations. Note: If the PEMS unit reports concentrations rather than emissions it is often useful to identify these at import to avoid confusion, and to simplify later handling. So, if encountered, analyte names are prefixed with the term 'conc.'.
- fuel Some import... functions that handle exhaust monitoring system data may assume fuel types when calibrating inputs or calculating constants. In such cases the fuel argument is also included to identify which fuel was used.

reset.signals (Logical or Character vector) For importParSYNC2PEMS, should any raw signal be reset? The default (TRUE) reverses the sign of opacity and ionization signals.

#### Details

is.pems tests if an object is/is not a pems object.

pems makes a pems object using supplied data and information.

pems.element makes a pems.element object using supplied data and information.

as.pems... functions attempt to convert a supplied object into a pems object. Currently, there is only a data.frame method and (by default) a pems method.

isPEMS, makePEMS and makePEMSElement are historical code, retained for backward compatibility.

rebuildPEMS rebuilds pems object as a different build version.

Crude import... functions import simple file structures, and are useful for getting data quickly into R:pems.utils. importTAB2PEMS imports tab delimited files and clipboard content. importCSV2PEMS imports comma delimited files. Both assume a simple file structure (i.e. data series in columns with names as headers), but require some time data management by the user. Note: These are wrappers for import2PEMS.

Other import... import specific file types.

importOBS2PEMS imports standard Horiba OBS files and converts them to pems objects. See Notes below.

importOB12PEMS imports .OB1 files and converts them to pems objects. OB1 files are generated by a Visual Basic PEMS data handler used during the RETEMM project. Notes below.

importParSYNC2PEMS imports standard parSYNC files and converts them to pems objects. See Notes below.

importCAGE2PEMS imports standard CAGE files and converts them to pems objects. See importParSYNC2PEMS Notes below.

importSEMTECH2PEMS imports Sensors Inc. SEMTECH ECOSTAR files and converts them to pems objects. See Notes below.

importRoyalTek2PEMS imports .txt and .nmea format Royal Tek GPS files and converts them to pems objects. See Notes below.

importKML2PEMS imports .kml format KML files and converts them to pems objects. See Notes below.

#### Value

is.pems return a logical, TRUE if the supplied object is pems class, otherwise FALSE. If the argument full.test = TRUE is also supplied, additional information about the object is returned as comment(output).

pems and pems.element functions return pems and pems.element objects, respectively, made using the supplied file and any additional information also supplied in the same call.

rebuildPEMS rebuilts the supplied pems object. The default rebuilds as the lastest build structure.

import... functions return a pems object, made using the supplied file and any additional information also supplied in the same call.

isPEMS, makePEMS and makePEMSElement were earlier functions that performed the same functions as is.pems, pems and pems.elements, respectively. The the current versions of these functions are wrappers for their replacements.

With the crude import... functions (import2PEMS, importTAB2PEMS, importCSV2PEMS) modifications are minimal. Unless any additional changes are requested in the import... $(...)$  call, the data is simply read in as a data. frame and converted to a pems object.

With importOBS2PEMS, OBS data is also modified as follows: data series names are simplified and converted to lower case to simplify use in R; the data series time.stamp and local.time are added (generated using the file time stamp, the row counter and the log.rate constant); data series latitude and longitude are resigned according to set N/S and E/W values, if these are present/valid; latitude and longitude units are also reset to 'd.degLat' and 'd.degLon'. Any data series names in analytes is renamed 'conc.[analyte name]'. If not supplied in the importOBS2PEMS, typical OBS constants are currently assumed. Several of these are based on emission source fuel. Defaults for these are generated according to fuel (default 'petrol').

With importOB12PEMS, handling is similar to that with importOBS2PEMS.

With importParSYNC2PEMS, the parSYNC data modifications are as follows: parSYNC Date and Time data-series are merged and converted into \*POSIX as time.stamp; local.time is calculated from this; the parSYNC data series Timestamp is retained as parsync.timestamp; by default units are removed from data-series names, but retained as units(pems); (again by default) all names are converted to lower case. The default option reset.signal = TRUE reverses the voltage reading of opacity and ionization time-series  $(x = -x)$ , if present. Alternatively, imports can be identified specifically by name, e.g. reset. signal  $=$  "opacity" to just reset opacity. Typical OBS constants are currently assumed, if not supplied. Several of these are based on emission source fuel. The default assumption is that the fuel is 'petrol' unless fuel has been assigned.

With importCAGE2PEMS, handling is similar to that with importParSYNC2PEMS.

With importSEMTECH2PEMS, SEMTECH data is imported and modified as follows: data series names are simplified and converted to lower case to simplify use in R; the data series time.stamp and local.time are added (generated using the file time stamp). Defaults constants are assigned according to fuel (default 'petrol'). This function in in-development and has so far only been used with files from two sources, so handle with care, and time.format has varied so may need resetting for some files.

With importRoyalTek2PEMS, the Royal Tek data modifications are currently being documented.

With importKML2PEMS, the function attempts to import and time.stamp, latitude, longtiude and altitude data in the suppled KML file. This function in in-development and has so far only been used with KML files from one source, so handle with care.

#### Author(s)

Karl Ropkins

#### References

References in preparation.

### **Note**

### <span id="page-8-0"></span>1.2.export.data 9

### See Also

See [ref.unit.conversions](#page-65-1) and [convertUnits](#page-28-1) for general unit handling; [merge.pems](#page-19-1) for pems data merging and alignment.

#### Examples

```
###########
##example 1
###########
#make little pems
data <- data.frame(speed=1:10, emissions=1:10)
units <- c("m/s", "g/s")
pems <- pems(x = data, units=units, example="my record")
pems #the pems object
summary(pems) #summary of held data
pems$speed #the speed pems.element
#import data file as pems using import... functions
#For example, to import CSV file as pems object
## Not run:
pems <- importCSV2PEMS()
## End(Not run)
```
1.2.export.data *exporting PEMS data*

#### <span id="page-8-1"></span>Description

Some functions for exporting data from R and pems.utils.

#### Usage

```
exportPEMS(pems, file = "tempfile", file.writer = write.table,
          sep = "t", ...)exportPEMS2TAB(pems, file = "tempfile", file.writer = write.table,
          sep = "t", ...)exportPEMS2TAB(pems, file = "tempfile", file.writer = write.table,
          sep = "t", ...)
```
<span id="page-9-0"></span>#exportPEMS2Excel #currently disabled

#### Arguments

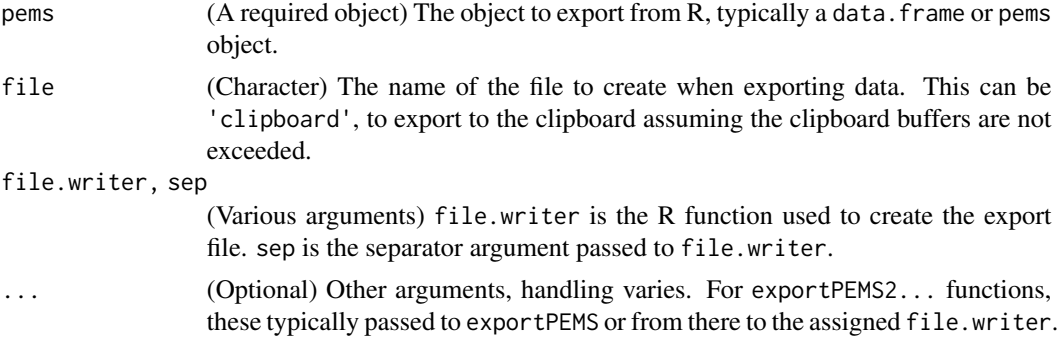

### Details

By default, exportPEMS2TAB and exportPEMS2CSV export the data component of a supplied pems object, to tab-delimited .txt and comma-delimited .csv files, respectively. file sets the file name (default tempfile).

These are typically used in form:

exportPEMS2...(pems,file,...)

By default, they make the following associated modifications:

If file extensions are not included in file, they add .txt and .csv extensions to tab-delimited and comma-delimited files, respectively. The argument tidy.file=FALSE can be used to disable this modification.

Time stamps, if identified, are exported in "DD/MM/YYYY HH:MM:SS.x" format. Handling can be altered using time.stamp, time.format and tz arguments like [import2PEMS](#page-3-1) or disabled using tidy.time.stamp=FALSE.

Data-series units can also be added to exported file column names in form name(units) by adding the argument units="add.to.names".

#### Value

exportPEMS2...() functions generate export file from pems data.

### Warning

Currently, exportPEMS... functions overwrite without warnings.

### Note

exportPEMS2Excel is curently disabled.

These are very crude functions in the most part because they are rarely used. Suggestions for helpful improvements would be very welcome.

### <span id="page-10-0"></span>2.1. pems. structure 11

### Author(s)

Karl Ropkins

### References

References in preparation.

### See Also

See [import2PEMS](#page-3-1), etc. for importing data into pems.utils.

### Examples

```
###########
##example 1
###########
#making a comma-delimited copy of pems.1
## Not run:
exportPEMS2CSV(pems.1, "pems.example")
dir()
## End(Not run)
```
2.1.pems.structure *'pems' object structure*

### <span id="page-10-1"></span>Description

This pages provides a brief outview description of the 'pems' object structure. It also lists some associated functions

### Usage

```
getPEMSElement(x, pems = NULL, units = NULL, ...fun.name="getPEMSElement",
            if.missing = "stop", if.null = if.missing,
            track.name = TRUE, .x = \text{enquo}(x))
getPEMSData(pems=NULL, ..., fun.name = "getPEMSData",
            if.missing = "stop", .pems = enquo(pems))
getPEMSConstants(pems=NULL, ...,
            fun.name = "getPEMSConstants",
```

```
if.missing = "stop", .pems = enquo(pems))
pemsData(pems=NULL, ...,
         fun.name = "pemsData", if.missing = "stop",
         pems.name = deparse(substitute(pems)))
pemsConstants(pems=NULL, ...,
         fun.name = "pemsConstants", if.missing = "stop",
         pems.name = deparse(substitute(pems)))
pemsHistory(pems=NULL, ...,
         fun.name = "pemsHistory", if.missing = "stop",
        pems.name = deparse(substitute(pems)))
```
cpe(...)

### Arguments

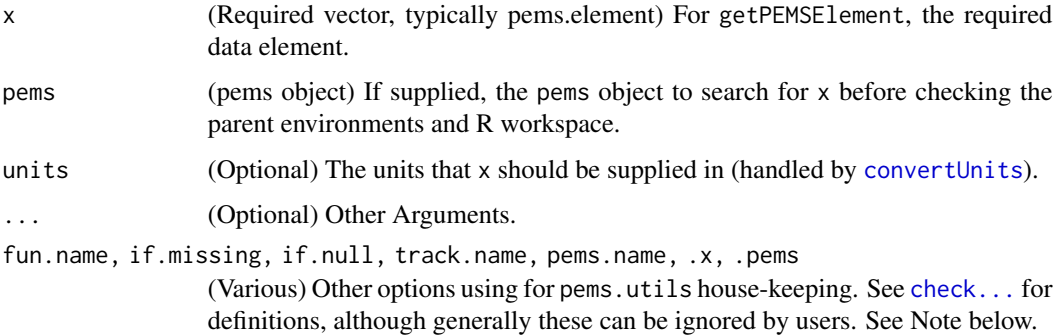

#### Details

The pems object is a managed data.frame. It has five main components: data, units, constants, history and tags. data is the main data.frame. Each element (named data.frame column) is a data-series of the original PEMS data. units are the associated unit definitions. constants is a list of associated constants that are to be used with the pems object. (The preference order is arguments given in a call then constants declared in the pems object then constant defaults held by the pems.utils package.) history is a log of pems object modifications. tags are any other components that the user wishes to add to a pems object as identifiers.

getPEMSElement gets a requested pem.element from pems if supplied or from the local workspace.

pemsData and getPEMSData get the data component of a supplied pems object.

pemsConstants and getPEMSConstants get all constants locally defined for the supplied pems object.

pemsHistory gets the history of supplied pems object.

cpe combines pems. elements. It is intended as an alternative to  $c$  (pems. element,...) while that generic is in-development.

#### <span id="page-12-0"></span>2.1. pems.structure 13

### Value

getPEMSElement returns the requested element of a supplied pems object as a managed vector or pems.element, if available. If missing, error handling is by checkIfMissing. See [check...](#page-42-1) for more details.)

pemsData returns the data component of a supplied pems object as a data.frame.

getPEMSData returns the data component of a supplied pems object as a data.frame.

pemsConstants returns the constants component of a supplied pems object as a list.

getPEMSConstants returns the constants component of a supplied pems object as a list.

pemsHistory returns the history component of a supplied pems object as a list.

cpe turns the concatenated form of supplied input.

#### Note

pems... functions are in development pems object handlers. They are intended for convenient 'front of house' use. As part of this role, their structure will evolve over time, so arguments and operations may change based on user feedback. Those wishing to develop future-proof third party functions should also consider check... functions when developing their code. See [common.calculations](#page-39-1) for some Examples.

getPEMS... functions are a revision of earlier pems... pems object handlers. They are intended to replace pems... code in future package versions.

rlang and dplyr functions now do the heavy lifting for getPEMSElement.

#### Author(s)

Karl Ropkins

#### References

rlang and dplyr package functions now do the heavy lifting for getPEMSElement.

Lionel Henry and Hadley Wickham (2018). rlang: Functions for Base Types and Core R and 'Tidyverse' Features. R package version 0.2.0. https://CRAN.R-project.org/package=rlang

Hadley Wickham, Romain Francois, Lionel Henry and Kirill Muller (2017). dplyr: A Grammar of Data Manipulation. R package version 0.7.4. https://CRAN.R-project.org/package=dplyr

### See Also

See Also: [check...](#page-42-1) for check... function equivalents; [pems.generics](#page-13-1) for pems object generic functions.

### Examples

```
###########
##example 1
###########
```

```
#basic usage
#using example data pems.1
#(supplied as part of pems.utils package)
#pems structure
pems.1
# extracting the pems.1 element velocity
getPEMSElement(velocity, pems.1)
## Not run:
#generic (SE) equivalents
pems.1$velocity
pems.1["velocity"]
## End(Not run)
```
3.1.generic.pems.handlers

*Generic handling of pems objects*

### <span id="page-13-1"></span>Description

pems objects can be manipulated using generic functions like print, plot and summary in a similar fashion to objects of other R classes.

### Usage

```
## S3 method for class 'pems'
as.data.frame(x,...)
## S3 method for class 'pems'
dim(x, \ldots)## S3 method for class 'pems'
x$name, ...
## S3 replacement method for class 'pems'
x$name, ... <- value
## S3 method for class 'pems'
x[i, j, ..., force = FALSE, simplify = TRUE]
## S3 replacement method for class 'pems'
x[i, j, ..., force = FALSE] <- value
```
<span id="page-13-0"></span>

```
## S3 method for class 'pems'
x[[k, \ldots]]## S3 replacement method for class 'pems'
x[[k, ...]] <- value
## S3 method for class 'pems'
with(data, expr, ...)
## S3 method for class 'pems'
subset(x, \ldots)## S3 method for class 'pems'
names(x, \ldots)## S3 replacement method for class 'pems'
names(x, ...) \leftarrow value## S3 method for class 'pems'
print(x,..., rows=NULL, cols=NULL, width=NULL)
## S3 method for class 'pems'
plot(x, id = NULL, ignore = "time.stamp", n = 3, ...)## S3 method for class 'pems'
head(x, n = 6, \ldots)
## S3 method for class 'pems'
tail(x, n = 6, ...)## S3 method for class 'pems'
summary(object, ...)
## S3 method for class 'pems'
na.omit(object, ...)
## S3 method for class 'pems'
units(x)
## S3 replacement method for class 'pems'
units(x) < - value
```
### Arguments

x, object, data (An Object of pems class). For direct use with print, plot, summary, etc. NOTE: Object naming (i.e., x or object) is determined in parent or base function in R, so naming can vary by method.

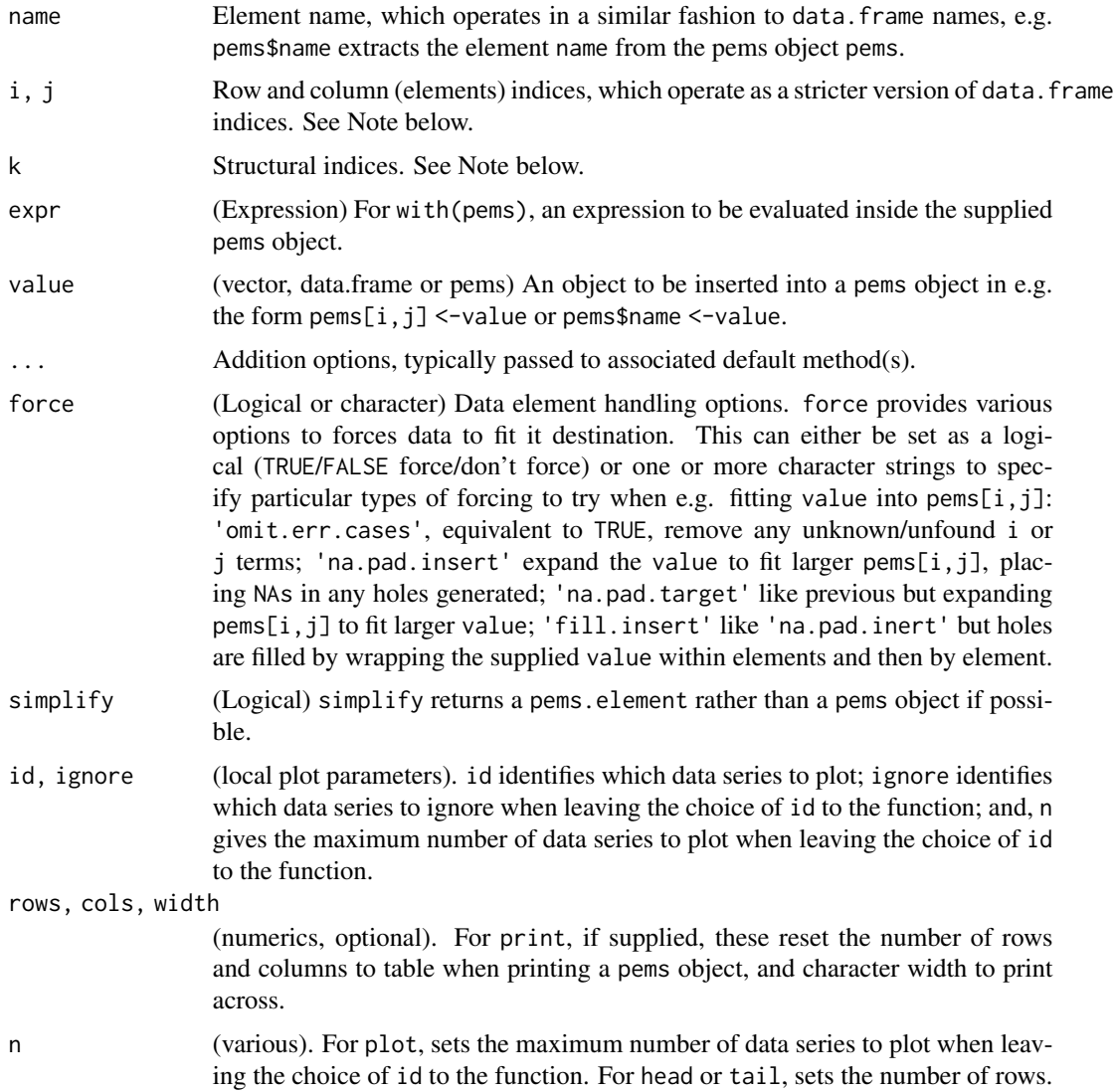

### Value

Generic functions provide appropriate (conventional) handling of objects of 'pems' class:

as.data.frame(pems) extracts the data.frame component of a pems object.

dim(pems) extracts the dimensions, row count and column count, respectively, of the data.frame component of a pems object. The function also allows nrow(pems) and ncol(pems).

pems\$name extracts the named element from a pems objects in a similar fashion to data.frame\$name. Likewise, pems\$name <-value inserts value into a pems objects in a similar fashion to data. frame\$name <-value.

pems.object[i,j] extracts the [i,j] elements of the data held in a pems object. This is returned as either a pems or pems. element object depending on the dimension of the extracted data and the simplify setting.

#### <span id="page-16-0"></span>3.1.generic.pems.handlers 17

pems.object[i,j]<- insert value into the [i,j] region of the supplied pems object. By default this action is strict and mismatching pems[i, j] and value dimension produce an error, although mismatching insertions may be forced using the force argument.

pems.object[[k]] extracts structural elements of a pems object: data, the data.frame; units the unit table, etc.

with(pems.object,expression) evaluates the supplied expression using the elements of the supplied pems.object.

subset(pems.object,expression) behaves like subset(data.frame,expression).

print(pems.object) provides a (to console) description of a pems object. This forshortens large datasets in a similar fashion to a tibble.

plot(pems.object) generates a standard R plot using selected data series in a pems object.

names(pems.object) returns a vector of the names of data series held in a pems object when used in the form names(pems) or resets names when used in the form names(pems) <-new.names.

na.omit(pems.object) returns the supplied pems object with all rows including NAs removed.

summary(pems.object) generates a summary report for data series held in a pems object.

units(pems.object) extracts the units from a supplied pems object when used in the form units(pems) or sets/resets units when used in the form units(pems) <-new.units.

#### Note

The pems object is intended to be a stricter version of a standard R data. frame. Unless the user specifically forces the operation, a pems $\lceil \cdot \rceil$  or pems $\lceil \cdot \rceil$  call is not allowed unless it fits exactly. So, for example by default the call pems[,1]<-10 will not place 10 in every row of column one in the same fashion as data.frame[, 1] <-10.

The logic behind this is that columns (elements) of pems objects are time-series. So, users would want to place these exactly and avoid any unintended wrapping. The force argument should be used in cases where data padding or wrapping operations are required.

pems\$name and pems\$name<- are not are rigorously managed, so behave more like data.frame\$name and data.frame\$name<- calls, although even these do wrap by default.

pems[[]] provides access to structural components of the pems object, e.g. pems[["data"]] extracts the data.frame component of the pems object, pems[["units"]] extracts the units component, etc. See also [pems.structure](#page-10-1).

### Author(s)

Karl Ropkins

### References

generics in general:

H. Wickham. Advanced R. CRC Press, 2014.

(Not yet fully implemented within this package.)

### Examples

```
##example 1
##basics pems handling
#extract a subset pems object from pems.1
a \leq pems. 1[1:4, 1:5]
a
#indices work like data.frame
#a[x] and a[,x] recovers element/column number x
#a[x,] recovers row number x
#a["name"] and a[,"name"] recovers element/column named "name"
#a[4:5, "name"] recovers rows 4 to 5 of element/column named "name"
#a[x,y] <- z inserts z into a at row x, element y
#etc
#insert 10 in at element 3, row 2
a[2,3] < -10a
#replace element conc.co2 with conc.co
a["conc.co2"] <- a$conc.co
a
#Note: by default pems objects subsetting and inserting is
#more rigorous than data.frame subsetting/insertion
#for example, a[1:2, "conc.hc"] <- 8 would generate error
#because the target, a[1:2], and insert, 8, dimensions do not
#match exactly: target 2 x 1; insert 1 x 1
#By default no wrapping is applied.
#the force argument allows the user to control how mismatching
#targets and insertions are handled
#na pad target for larger insert
a[1:2, "conc.hc", force="na.pad.target"] < -1:5a
#Note here when the target is padded existing enteries are NOT
#overwritten if they are not declared in a[], and the next
#previously unassigned cells are used for any extra cases in
#the insert.
#wrap insert to fill hole made by a[i,j]
a[1:2, "conc.hc", force="fill.insert"] <- 8
a
#pems$name <- value is equivalent to
#pems[name, force=c("na.pad.target", "na.pad.insert")]
a$new < -1:4
```
<span id="page-18-0"></span>a

3.2.generic.pems.element.handlers

*Generic handling of pems.element objects*

#### <span id="page-18-1"></span>Description

pems elements objects can be manipulated using generic functions like print, plot and summary in a similar fashion to objects of other R classes.

### Usage

```
## S3 method for class 'pems.element'
x[i, ..., force = TRUE, wrap = FALSE]## S3 replacement method for class 'pems.element'
x[i, ..., force = TRUE, wrap = FALSE] <- value
## S3 method for class 'pems.element'
as.pems(x, \ldots)## S3 method for class 'pems.element'
print(x, ..., n = NULL, rows = NULL, width = NULL)## S3 method for class 'pems.element'
plot(x, y = NULL, xlab = NULL, ylab = NULL, ...)## S3 method for class 'pems.element'
units(x)
## S3 replacement method for class 'pems.element'
units(x) < - value## S3 method for class 'pems.element'
summary(object, ...)
## S3 method for class 'pems.element'
round(x, \ldots)
```
### Arguments

x,object (An Object of pems.element class). For direct use with print, plot, summary, etc. NOTE: Object naming (i.e., x or object) is determined in parent or base function in R, so naming varies by method.

<span id="page-19-0"></span>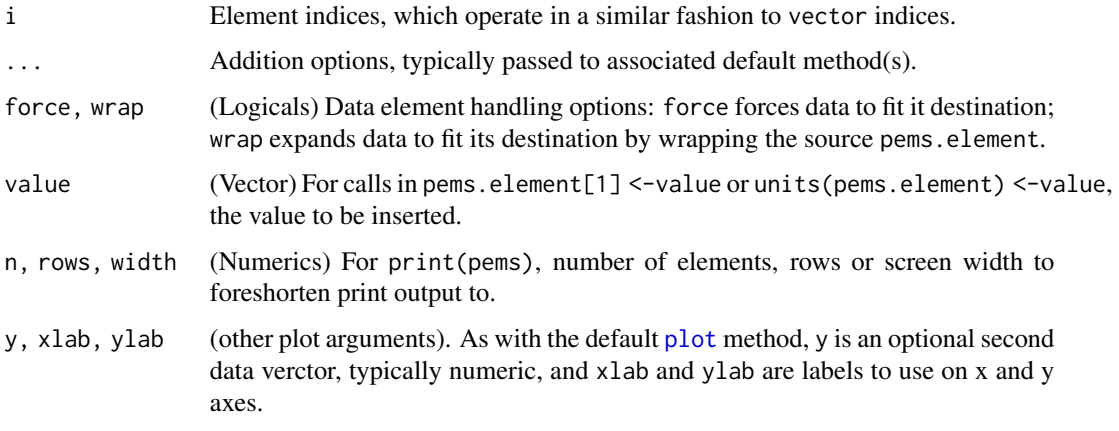

### Value

Generic functions provide appropriate (conventional) handling of objects of 'pems.elements' class:

print(pems.element) provides a (to console) description of the supplied pems.element object.

plot(pems.element) generates a standard R plot of the supplied pems.element.

units(pems.element) extracts the units from the supplied pems.element.

### Note

A dedicated round(pems.element) is required as a wrapper to round.Date and round.POSIXt handling.

### Author(s)

Karl Ropkins

### Examples

```
#the velocity pems.element in pems.1
pems.1$velocity
```
4.1.merge.data.pems *Merging data and pems objects*

### <span id="page-19-1"></span>Description

Various pems.utils functions to merge data of different types.

### 4.1.merge.data.pems 21

### Usage

```
#basic alignment
align(data1, data2, n = 0, ...)
#alignment based on correlation
children(form, data1 = NULL, data2 = NULL, ...)#alignment based on time.stamp
tAlign(form, data1, data2 = NULL, order=TRUE, ...)
#basic stacking
stackPEMS(..., key=key, ordered=TRUE)
#historical
findLinearOffset(x = NULL, y = NULL, ...)
#c wrappers
```
C\_ylagxCOR(x, y)

### Arguments

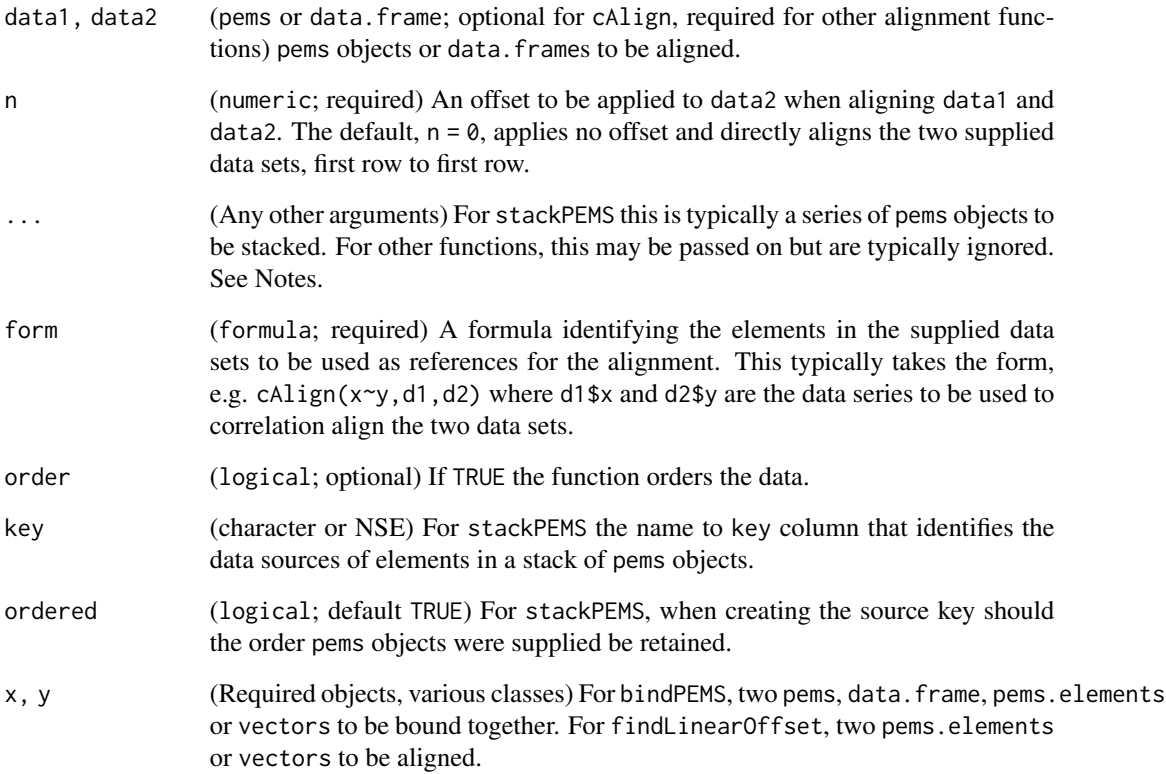

### Details

The align function accepts two pems objects, data.frame, etc, and returns a single dataset (as a pems object) of the aligned data. An extra argument, n, may be supplied to offset the starting row of the second data set relative to the first. It is intended to be used in the form:

aligned.data <-align(data1,data2) #aligned row 1-to-1

aligned.data <-align(data1,data2,3) #row 3-to-1, etc

The cAlign function accepts a formula and up to two data sets and returns a single data set (as a pems object) of correlation aligned data. This uses the best fit linear offset correlation for the elements identifed in the formula term.

It is intended to be used in the form:

aligned.data <-cAlign(name1~name2,data1,data2)

C\_ylagxCOR is a wrapper for C++ code used by cAlign.

The tAlign function accepts a formula and two data sets and returns a single data set (as a pems object) of the time stamp aligned data. This is this done by matching entries in the elements identifed in the formula term.

It is intended to be used in the form:

aligned.data <-tAlign(name1~name2,data1,data2)

The stackPEMS function stacks two or more pems objects and returns a single pems object. stackPEMS stacks using dplyr function bind\_rows so handles pems with column names that do not completely intersect. However it also attempts to units match. It is intended to be used in the form:

stacked.data <-stackPEMS(data1,data2)

Historical functions:

findLinearOffset is historical code.

### Value

align, cAlign, tAlign, etc all return a single object of pem class containing the aligned data from data1 and data2.

findLinearOffset returns the best fit offset for y relative to x.

#### **Note**

These functions are under revision and need to be handled with care.

cAlign: By default cAlign generates an alignment plot and returns a pems object of aligned data. But it also allows several hidden arguments to refine outputs, the logicals plot, offset and pems, which turn off/on plot, offset and pems reporting individually, and output = c("plot","offset","pems") or combinations thereof also provides a single argument alternative.

bindPEMS: The historical function bindPEMS has been superceded by align.

findLinearOffset: findLinearOffset is currently retained but will most likely be removed from future versions of pems.utils.

The call cAlign(x~y, output = "offset") is equivalent to findLinearOffset(x,y).

### <span id="page-22-0"></span>Author(s)

Karl Ropkins

### References

align uses the dplyr function full\_join. cAlign function uses the stats function ccf. tAlign uses the dplyr function full\_join.

#### See Also

See also: [cbind](#page-0-0) for standard column binding in R; [dplyr](#page-0-0) for [full\\_join](#page-60-1).

### Examples

```
###########
##example 1
###########
##data vector alignment
#make two offset ranges
temp <- rnorm(500)
x <- temp[25:300]
y <- temp[10:200]
#plot pre-alignment data
plot(x, type="l"); lines(y, col="blue", lty=2)
#estimated offset
findLinearOffset(x,y)
#[1] -15#applying linear offset
ans <- align(x, y, findLinearOffset(x,y))
names(ans) <- c("x", "y")
#plot post-alignment data
plot(ans$x, type="l"); lines(ans$y, col="blue", lty=2)
#shortcut using cAlign
## Not run:
plot(x, type="l"); lines(y, col="blue", lty=2)
ans <- cAlign(x~y)
plot(ans$x, type="l"); lines(ans$y, col="blue", lty=2)
## End(Not run)
```
###########

```
##example 2
###########
##aligning data sets
##(pems object example)
#make some offset data
p1 <- pems.1[101:200, 1:5]
p2 <- pems.1[103:350, 1:3]
#correlation alignment using ccf
ans <- cAlign(~conc.co, p1, p2)
#this aligns by comparing p1$conc.co and p2$conc.co
#and aligning at point of best linear regression fit
## Not run:
#compare:
cAlign(~conc.co, p2, p1)
cAlign(conc.co2~conc.co, p1, p2)
#(aligns using p1$conc.co2 and p2$conc.co)
cAlign(conc.co2~conc.co, p1)
#(realigns just conc.co within p1 based on best fit
# with conc.co2 and returns as output ans)
#time stamp alignment
tAlign(~time.stamp, p1, p2)
#this aligns by pairing elements in p1$time.stamp
#and p2$time.stamp
#(if time stamps have different names
# tAlign(time1~time2, p1, p2), the time stamp name
# from p1 would be retained when merging p1$time1
# and p2$time2, generating [output]$time1)
## End(Not run)
###########
##example 3
###########
##stacking pems
#make some offset data
p1 <- pems.1[1:2, 1:4]
p2 <- pems.1[3, 2:4]
p3 <- pems.1[4:6, 1:3]
#stack
stackPEMS(p1, p2, p3, key=source)
```
<span id="page-24-0"></span>4.2.referencing.pems.data

*Data Referencing Functions.*

### <span id="page-24-1"></span>Description

Various functions for grouping, subsetting, filtering and conditioning datasets.

### Usage

```
refRow(ref = NULL, n = 4, breaks = NULL,data = NULL, ..., labels = NULL,fun.name = "refRow")
refX(ref = NULL, n = 4, breaks = NULL,method = "percentile",
       data = NULL, ..., labels = NULL,fun.name = "refX")refEngineOn(rpm = NULL, data = NULL,
       threshold = 200, \ldots, labels = NULL,
       fun.name = "refEngineOn")
refDrivingMode(speed = NULL, accel = NULL,
       time = NULL, data = NULL,
       threshold.speed = 0.1,
       threshold.accel = 0.1,
        \ldots, labels = NULL,
       fun.name = "refDrivingMode")
```
### Arguments

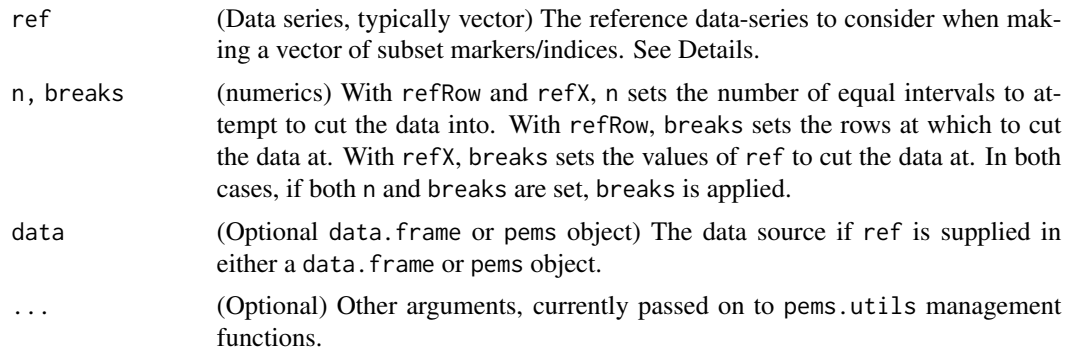

<span id="page-25-0"></span>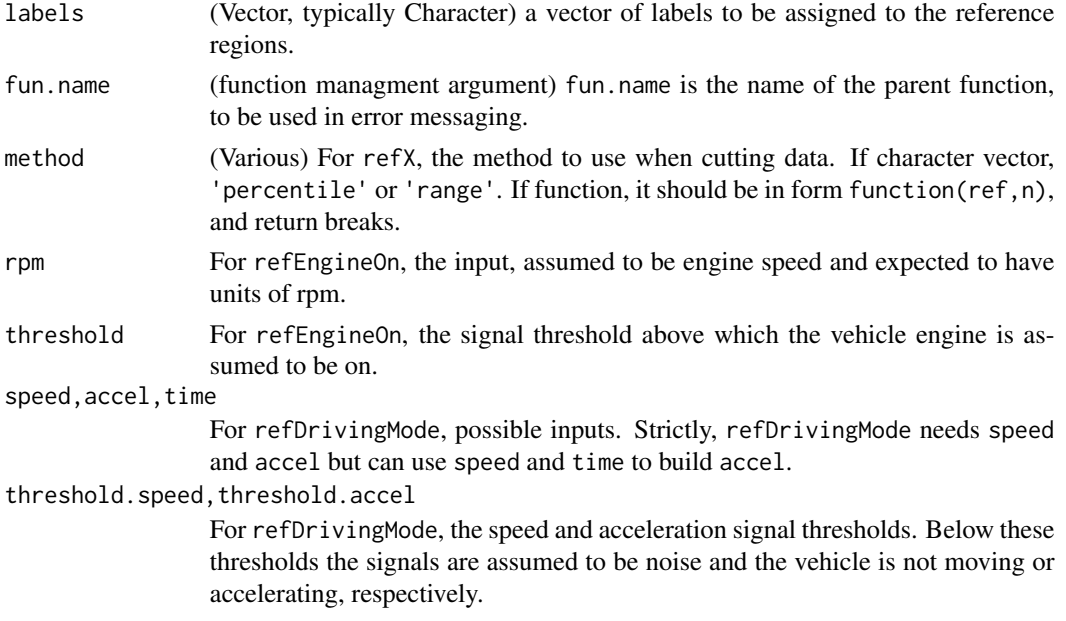

### Details

ref... functions generate a vector of subset markers or indices based of the referencing method applied and the length of ref. See Value regarding outputs.

refRow assigns reference regions based on row number. Because row depends on the length of the ref element independent of values, this is a unique case where ref can be either a vector or a data set (pems, data.frame). It accepts n to set the number of cases to make or breaks to set break-points at specific rows.

refX assigns reference regions based on the value of a supplied data-series.It accepts n to set the number of cases to make or breaks to set the ref values to make break-points. If using n, method used to assign cut method, e.g. 'percentile' or 'range'.

refEngineOn assigns reference regions based on engine operation status. It uses the input, which it assumes is engine speed, and assumes reported engine speeds larger than the supplied threshold, by default 200 rpm, indicate that the engine is on.

refDrivingMode assigns reference regions based on vehicle driving mode. It uses inputs, assumed to be speed, accel and/or accel, and associated threshold to characterize activity as decel, idle, cruise or accel.

#### Value

By default results are returned as [pems.element](#page-3-1)s.

The reference vector generated by ref... functions can then be used to group, subset, filter or condition data in pems objects.

refRow assigns reference according to row number, and, by default, reference labels show start row and end row of the referenced case.

refX assigns reference according to value of supplied input, and, by default, reference labels show lower value and higher value of the referenced case.

### <span id="page-26-0"></span>4.2.referencing.pems.data 27

refEngineOn assigns reference according to engine operation status based on engine speed, and, by default, reference labels are 'on' or 'off'.

refDrivingMode assigns reference according to vehicle driving mode, based on vehicle speed, acceleration and associated thresholds, and, by default, reference labels are decel, idle, cruise and accel.

### Note

With refRow, If n is applied and the length of ref is not exactly divisible by n a best attempt is made.

With refX, if breaks are at values that are duplicated, all same values are assigned to the same (lower) value case, so e.g. 'percentile' may vary significantly if break-point values are highly duplicated in ref

### Author(s)

Karl Ropkins

### References

References in preparation.

#### See Also

[cut](#page-0-0), etc. in the main R package.

### Examples

```
###########
##example 1
###########
#basic usage
#working with a temporary pems
temp < -pems.1#cut into equal subsets
temp$ref <- refRow(velocity, n= 5, data=temp)
pemsPlot(local.time, velocity, cond=ref, data=temp,
             type="1", \text{ layout}=(1,5))#cut at three points
temp < -pems.1temp$ref <- refRow(velocity, breaks=c(180,410,700),
             data=temp)
```

```
pemsPlot(local.time, velocity, cond=ref, data=temp,
              type="1", \text{ layout}=(1,5))
```
4.3.time.handlers *pems Data Time Handlers*

### <span id="page-27-1"></span>Description

Time handlers are subset of pems.utils functions that work on or with time records (time.stamp and local.time).

### Usage

```
regularize(data, Hz=1, ...)
repairLocalTime(data, local.time, ref, ..., reset.count = TRUE,
     fun.name = "repairLocalTime")
```
#### Arguments

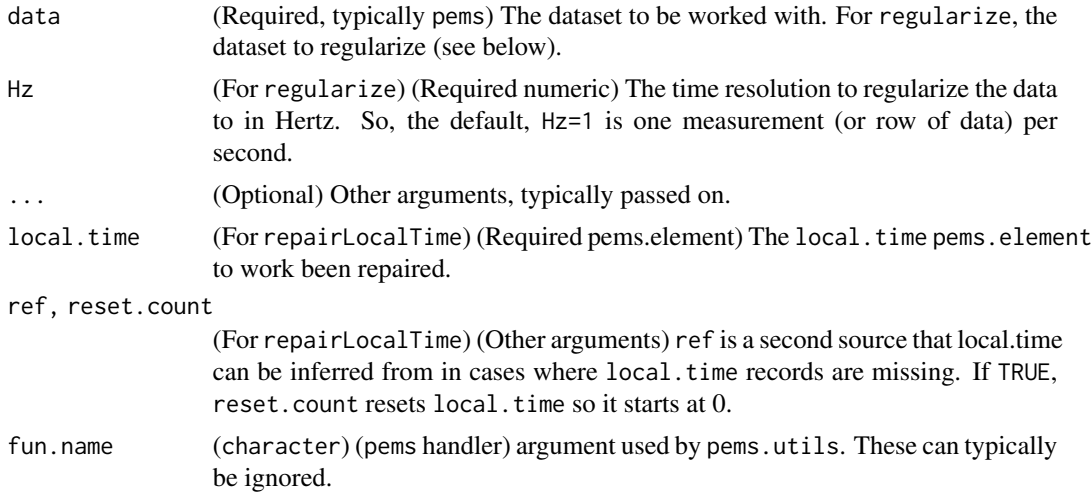

### Details

regularize attempts to extrapolate a regular series, generated at the time resolution requested, from the supplied data. It can be useful for the regularization of irregularly time-logged data and for hole-filling missing records but should not be used aggressively, to convert 1Hz to 10Hz data.

repairLocalTime attempts to repair an incomplete local.time record. For example, if you merge two datasets with overlapping but different time ranges, one may not track the time range of the other and this can generate incomplete time records. This function attempts to hole-fill such cases.

<span id="page-27-0"></span>

### <span id="page-28-0"></span>Value

regularize returns the supplied dataset (data) with time-series (time.stamp and local.time) are regularized at the requestion time resolution, based on Hz value. It uses approx the estimate associated changes for other data-series.

repairLocalTime returns a repaired local.time pem.element, typically the supplied local.time with any holes (NAs) it can fill filled.

#### Note

All time handlers should be used with care.

### Author(s)

Karl Ropkins

### References

regularize uses approx:

Base R Stats package function based on Becker, R. A., Chambers, J. M. and Wilks, A. R. (1988) The New S Language. Wadsworth & Brooks/Cole.

A lot of leg-work testing regularize was done by then Leeds MSc Student Adrian Felipe Ortega Calle.

### See Also

[approx](#page-0-0) regarding data regularization methods.

4.4.unit.handlers *data unit handlers*

#### <span id="page-28-1"></span>**Description**

Various pems.utils functions for the management of data units.

### Usage

```
getUnits(input = NULL, data = NULL, ...,if.missing = c("stop", "warning", "return"))
setUnits(input = NULL, units = NULL, data = NULL, ...if.missing = c("stop", "warning", "return"),
         output = c("input", "data.frame", "pems", "special"),
         force = FALSE, overwrite = FALSE)
convert Units(input = NULL, to = NULL, from = NULL, data = NULL, ...
```

```
if.missing = c("stop", "warning", "return"),
         output = c("input", "data.frame", "pems", "special"),
        unit.conversions = NULL, force = FALSE, overwrite = FALSE)
#local unit.conversion method handling
addUnitConversion(to = NULL, from = NULL, conversion = NULL,
         tag = "undocumented",
        unit.conversions = ref.unit.conversions, ...,
        overwrite = FALSE)
addUnitAlias(ref = NULL, alias = NULL,
        unit.conversions = ref.unit.conversions, ...)
listUnitConversions(unit.conversions = ref.unit.conversions, ...,
        verbose = FALSE, to = NULL, from = NULL)
```
### Arguments

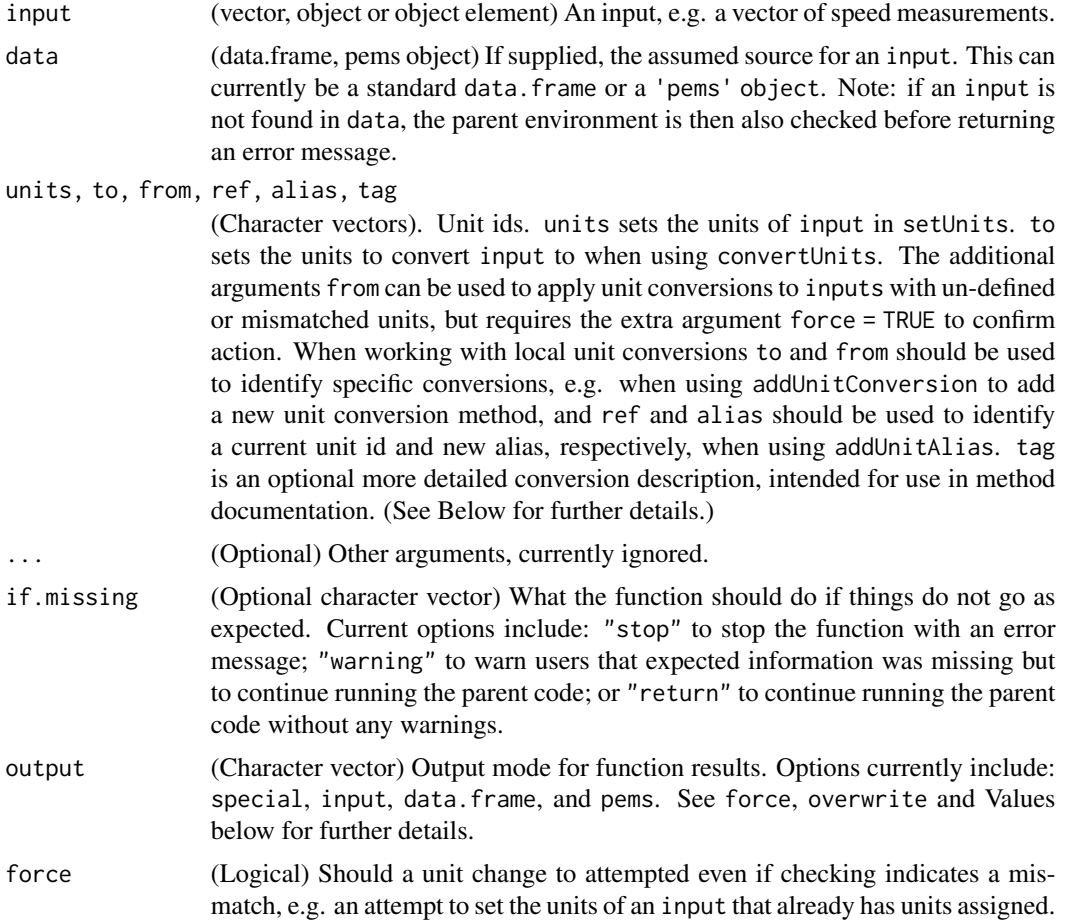

<span id="page-30-0"></span>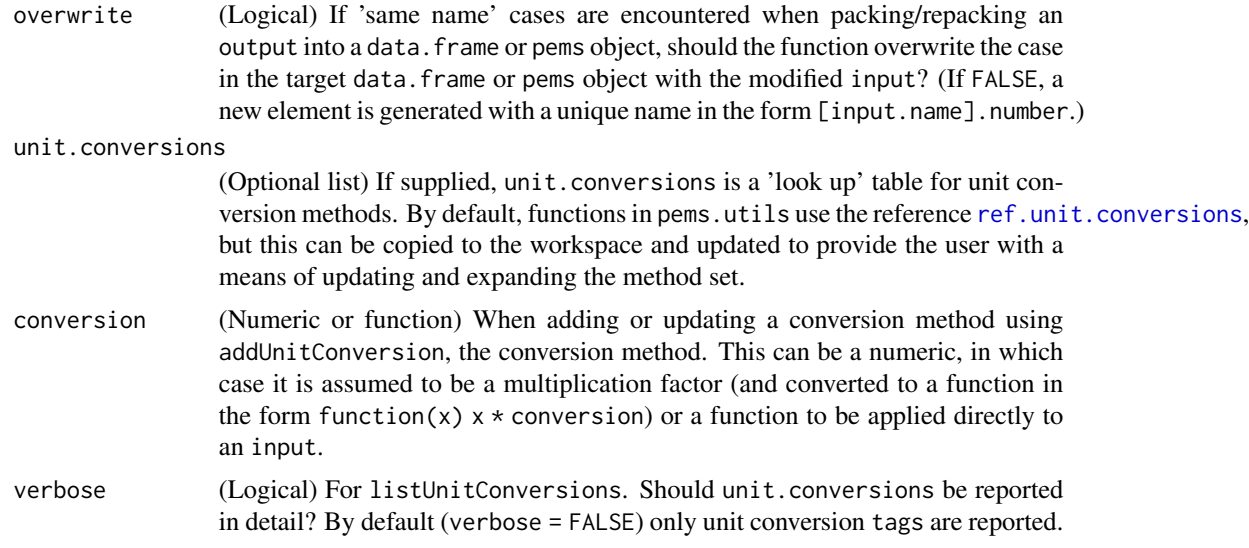

### Details

getUnits returns the units of an input.

setUnits sets/resets the units of an input.

convertUnits converts the units of an input.

addUnitConversion adds a conversion method to a local version of the unit conversion look-up table. Methods should be supplied as to and from unit ids and an associated conversion. A tag can also be supplied to provide a more detailed description of the conversion for use in documentation.

addUnitAlias adds an alias for an existing unit id in a local version of the unit conversion look-up table. The existing unit id should be identified using ref and the new alias should be assinged using alias. The alias is added to all to and from elements containing ref to allow users to work with alternative unit abbreviations.

listUnitConversions lists the methods a supplied unit conversion look-up table. If to and/or from arguments are also supplied, these are used to subsample relevant methods.

#### Value

getUnits returns the units of an input as a character vector if available, else it returns NULL.

setUnits sets the units of an input to a supplied value, units, if they have not already be set or if force = TRUE. The result is returned as the modified input alone, the modified input as an element in a data.frame, or the modifed input as an element in a pems object (depending on output setting). If either a data.frame or pems object is supplied as data, this is used as the target when repacking the output. (Note: output = "special" is a special case which allows the function to select the output mode based on the type of data supplied.

convertUnits converts the units of an input. Typically, this is done by setting the required new units, using to, and letting the function select a suitable conversion method. However, conversions can be forced by setting from and force = TRUE to apply a specifc to/from method to an input regardless of the actual units of input. As with setUnits, results can be output as input, data.frame or pems objects.

<span id="page-31-0"></span>addUnitConversion returns a supplied unit conversion look-up table (or in its absence the reference ref.unit.conversions) subject to the requested addition or update. Note: modifications that change exist information require the extra argument overwrite = TRUE as confirmation.

addUnitAlias returns a supplied unit conversion look-up table (or in its absence the reference ref.unit.conversions) subject to the requested alias addition.

listUnitConversions returns summary descriptions of methods in the supplied unit conversion look-up table (or in its absence the reference ref.unit.conversions). Additional arguments, to and from, can be used to select unit conversions of particular relevance.

#### Note

This set of functions is intended to provide a flexible framework for the routine handling of data units.

### Author(s)

Karl Ropkins

#### References

References in preparation

#### See Also

[pems.element](#page-3-1)

### Examples

```
###########
##example 1
###########
#work with data units
#getting units (where assigned)
getUnits(velocity, pems.1) #km/h
#setting units
a \le -1:10a <- setUnits(a, "km/h") #add unit
#alternaltive
#using pems.element
#a <- pems.element(a, units="km/h", name = "a")
#changing units
convertUnits(a, "mi/h")
# [1] 0.6213712 1.2427424 1.8641136 2.4854848 3.1068560 3.7282272 4.3495983
# [8] 4.9709695 5.5923407 6.2137119
```
### <span id="page-32-0"></span>5.1.pems.plots 33

```
# pems.element; [unnamed] [mi/h] [n = 10]
###########
##example 2
###########
#working with local unit conversions
#adding/updating unit conversion methods
#make a local reference
ref.list <- ref.unit.conversions
#add a miles/hour alias to mi/h
ref.list <- addUnitAlias("mi/h", "miles/hour", ref.list)
#add a new conversion
ref.list <- addUnitConversion(to = "silly", from = "km/h",
                              conversion = function(x) 12 + (21 \times x),
                              tag = "kilometers/hour to some silly scale",
                              unit.conversions = ref.list)
#use these
convertUnits(a, "miles/hour", unit.conversions = ref.list)
# [1] 0.6213712 1.2427424 1.8641136 2.4854848 3.1068560 3.7282272 4.3495983
# [8] 4.9709695 5.5923407 6.2137119
# units: "miles/hour" (as above but using your unit abbreviations)
convertUnits(a, "silly", unit.conversions = ref.list)
# [1] 33 54 75 96 117 138 159 180 201 222
# units: "silly" (well, you get what you ask for)
```
5.1.pems.plots *Various plots for pems.utils*

#### <span id="page-32-1"></span>Description

Various plot functions and visualization tools for use with pems objects.

### Usage

```
#pemsPlot
```

```
pemsPlot(x, y = NULL, z = NULL, groups = NULL,cond = NULL, ..., data = NULL,units = TRUE, multi.y = "special",
        fun.name="pemsPlot",
```

```
panel = panel.pemsPlot, scheme = pems.scheme)
#associated functions
pemsXYZCondUnitsHandler(x, y = NULL, z = NULL,
         cond = NULL, groups = NULL, data = NULL,
         units = TRUE, \ldots,fun.name = "pemsXYZCondHandler")
preprocess.pemsPlot(lattice.like = lattice.like,
        units = units, \ldots)
panel.pemsPlot(..., loa.settings = FALSE)
panel.routePath(..., loa.settings = FALSE)
#WatsonPlot
WatsonPlot(speed, accel = NULL, z = NULL, ...data = NULL, cond = NULL, units = TRUE,plot.type = 2, fun.name="WatsonPlot",
         scheme = pems.scheme)
#associated functions
preprocess.WatsonPlot(lattice.like = lattice.like, ...)
panel.WatsonBinPlot(..., ref.line = TRUE,
         process.panel = panel.binPlot,
        plot.panel = panel.binPlot,
         omit.stopped = FALSE, process = TRUE,
         plot = TRUE, loa.settings = FALSE)
panel.WatsonContourPlot(...,
         plot.panel=panel.kernelDensity, process = TRUE,
         plot = TRUE, loa.settings = FALSE)
panel.WatsonSmoothContourPlot(...,
         plot.panel=panel.surfaceSmooth,
         process = TRUE, plot = TRUE,
         loa.settings = FALSE)
#old plots
latticePlot(x = NULL, data = NULL, plot = xyplot,panel = NULL, ..., greyscale = FALSE,fun.name = "latticePlot")
```
### 5.1.pems.plots 35

```
panel.PEMSXYPlot(..., grid=NULL)
XYZPlot(x = NULL, ..., data = NULL, statistic = NULL,x.res = 10, y.res = 20, plot = levelplot,
        fun.name = \overline{Y}XYZPlot")
```
### Arguments

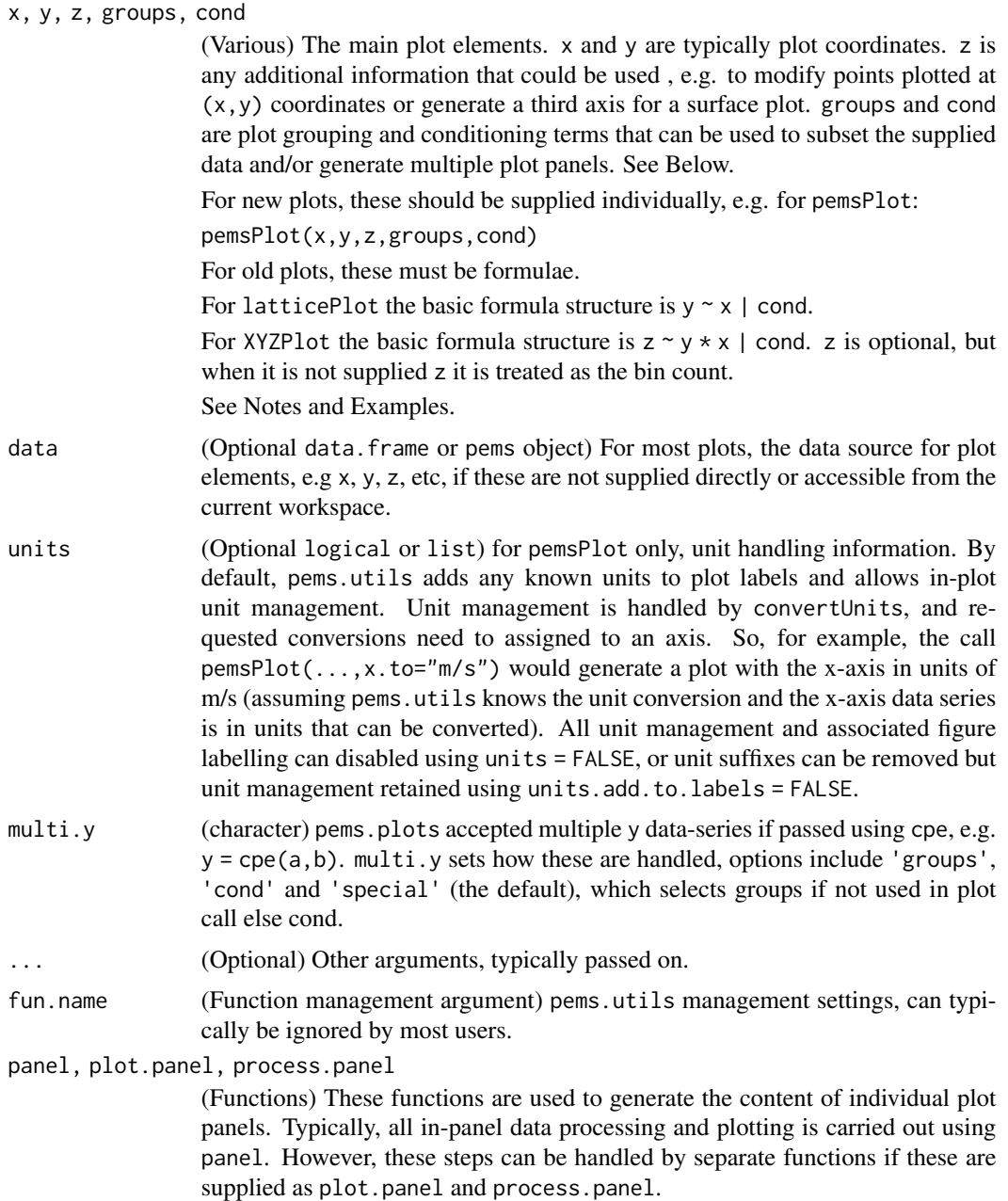

<span id="page-35-0"></span>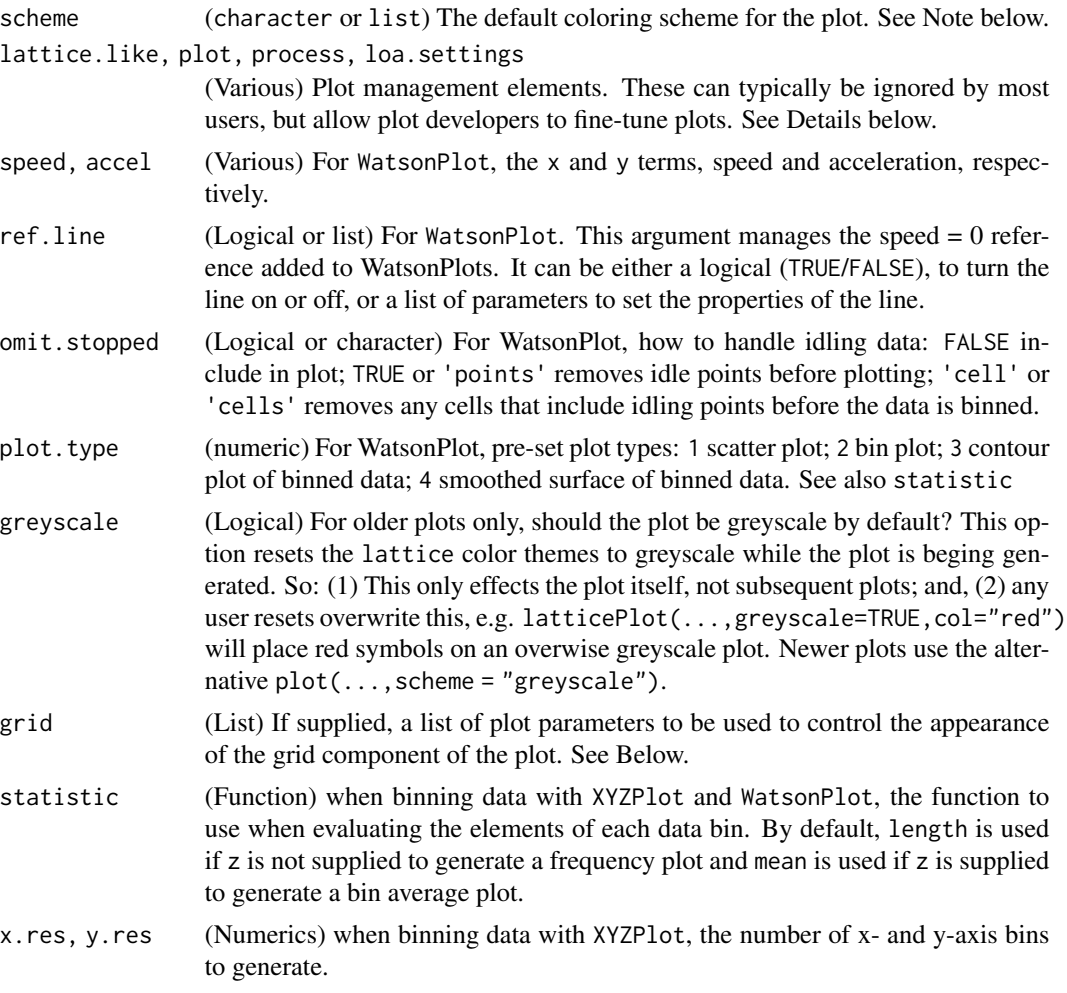

### Details

pems.utils includes conventional (generic) plot methods for pems and pems.element objects. See [plot.pems](#page-13-1) and [plot.pems.element](#page-18-1) for further details.

However, it also includes a range of higher-level plotting functions developed for use with pems data.

Early plots, e.g. latticePlot, only allowed plot arguments using the [lattice](#page-0-0) formula format. While this is flexible and very powerful system, some users preferred the more conventional  $plot(x,y,...)$ call format. So, newer plots, e.g. pemsPlot, allow both conventional plot and [lattice](#page-0-0)-style formula calls.

pemsXYZCondUnitsHandler handles the pems information associated with the plots. This routine is included as a discrete function within this package and others are welcome to use elsewhere for similar purposes. edit(pemsPlot) to see it.

Newer plots use a combination of [lattice](#page-0-0) and [loa](#page-0-0) functions to provide a range of additional plotting options, such as integrated panel and key management. See [loa](#page-0-0) documentation for further details.

#### 5.1.pems.plots 37

preprocess... and panel... functions handle pre-plot and in-plot elements of plot generation. These use the [loa](#page-0-0) modification of the [lattice](#page-0-0) plotting framework.

See Notes, Examples and extra documentation: [pems.plots.](http://pems.r-forge.r-project.org/pems.utils.plots.html)

### Value

By default, pemsPlot generates a bubble plot, so it plots  $(x, y)$  points, and by default color-grades and size-scales them according to z if also supplied.

When supplied speed and accel data-series as x and y cases, the WatsonPlot generates various forms of Watson's classic speed/accel frequency distribution plot.

latticePlot and XYZPlot are general purpose 'xy' and 'xyz' data plotting functions.

fortify is intended for use by ggplot2 functions when users are plotting data in pems objects. See Notes.

### Warning

IMPORTANT: Conditioning is currently disabled on XYZPlot.

XYZPlot is a short-term replace for previous function quickPlot. It will most likely be replaced when pems.utils.0.3 is released.

pemsPlot and WatsonPlot no longer accept formula x, y, z inputs.

With all these functions I have tried to make the default plotting options as robust as possible. However, it is not always possible to test all the plot combines that users might try. So, please let me know if anything is not working nicely for you. Thanks.

#### **Note**

#### General:

Like most other plot functions in R, [lattice](#page-0-0) functions use a number of common parameter terms. For example, xlab and ylab reset the x and y labels of a graph; xlim and ylim to set the x- and y-scales of a graph; col sets the color of a plot element; type sets the type ('p' for points, 'l' for lines, etc); pch and cex set plot symbol type and size, respectively; and, lty and lwd set plot line type and thickness, respectively; etc. These terms are passed onto and evaluated by all these plot functions to provide standard plot control.

latticePlot:

The default plot option for latticePlot is xyplot.

panel options for latticePlot: Default panel.xyplot. The alternative panel, panel.PEMSXYPlot supplied as part of this package, adds a grid layer to a standard xy panel. The extra code just allows you to pass specific plot parameters to the grid panel using the argument grid. You can build almost any plot layout using these and other panels in lattice and loa as building blocks.

### XYZPlot:

The default plot option for latticePlot is levelplot.

pemsPlot:

pemsPlot and subsequent plot functions use an alternative convention. Here, plots include separate process and plot steps. This option allows the plot to pass on share the results of in-panel calculations with other panels and keys. The handling mechanism is part of the [loa](#page-0-0) package.

<span id="page-37-0"></span>The reason for latticePlot, etc:

latticePlot combines a number of lattice and latticeExtra function modifications I regularly use when plotting data. So, it is basically a short cut to save having to write out a lot of code I regularly use. I would encourage anyone to at the very least have a look at lattice.

I also hope those learning lattice, find these functions a helpful introduction and handy 'stop gap' while they are getting to grips with the code behind trellis and panel structures.

### Author(s)

Karl Ropkins

### References

lattice:

Sarkar, Deepayan (2008) Lattice: Multivariate Data Visualization with R. Springer, New York. ISBN 978-0-387-75968-5

latticeExtra:

Deepayan Sarkar and Felix Andrews (2011). latticeExtra: Extra Graphical Utilities Based on Lattice. R package version 0.6-18. http://CRAN.R-project.org/package=latticeExtra

[lattice](#page-0-0) is one of number of really nice graphical tools in R. Others, like ggplot2 and iplot, help you to very quickly explore your data. But, for me the trellis framework of [lattice](#page-0-0) has always felt the most flexible.

### See Also

See [lattice](#page-0-0), latticeExtra, [loa](#page-0-0).

### Examples

```
###########
##example 1
###########
```
## Not run: #plotting pems with other packages

```
#base
plot(pems.1)
plot(pems.1$velocity)
```
#lattice  $xyplot(velocity \textdegree local.time, data = pems.1, type = "l")$ 

#in ggplot2

#Note: Suggests only so you need to load this... #Note: this uses fortify.pems behind scenes...

```
5.1.pems.plots 39
```

```
require(ggplot2)
qplot(time.stamp, velocity, data=pems.1)
ggplot(pems.1, aes(x = time.stamp, y = velocity)) + geom\_line()#etc
## End(Not run)
###########
##example 2
###########
#basic usage of latticePlot
latticePlot(velocity~local.time, data = pems.1, type = "l")
latticePlot(velocity~local.time, data = pems.1, col = "red",
            pch = 20, panel = panel.PEMSXYPlot,
            grid = list(col ="black", lty=2))
###########
##example 3
###########
#basic usage of XYZPlot
a <- calcAccel(velocity, local.time, data = pems.1, output="pems")
XYZPlot(~accel*velocity, data=a)
XYZPlot(~accel*velocity, data=a, plot = wireframe, shade=TRUE)
###########
##example 4
###########
#basic usage of pemsPlot
pemsPlot(local.time, velocity, data=pems.1, type="l")
###########
##example 5
###########
#basic usage of WatsonPlot
#Note: using 'a' generated in example 3
WatsonPlot(velocity, accel, data=a)
## Not run:
#omit.stopped for different handling of idling data
```

```
WatsonPlot(velocity, accel, data=a, omit.stopped="points")
WatsonPlot(velocity, accel, data=a, omit.stopped="cells")
#plot.type for different plot methods
WatsonPlot(velocity, accel, data=a, plot.type=1)
WatsonPlot(velocity, accel, data=a, plot.type=2)
WatsonPlot(velocity, accel, data=a, plot.type=3)
WatsonPlot(velocity, accel, data=a, plot.type=4)
## End(Not run)
```
6.1.common.calculations

*Common calculations*

#### <span id="page-39-1"></span>**Description**

Various common calculations associated with PEMS data.

### Usage

```
calcDistance(speed = NULL, time = NULL, data = NULL,
          ..., fun.name = "calcDistance")
calcSpeed(distance = NULL, time = NULL, data = NULL,
          ..., fun.name = "calcSpeed")
calcAccel(speed = NULL, time = NULL, data = NULL,
          \ldots, method = 2, fun.name = "calcAccel")
calcAcceleration(speed = NULL, time = NULL, data = NULL,
          \ldots, method = 2, fun.name = "calcAccel")
calcJerk(accel = NULL, time = NULL, data = NULL,
          ..., fun.name = "calcJerk")
#associated
calcChecks(fun.name = "calcChecks", ..., data = NULL,
          if.missing = c("stop", "warning", "return"),
          output = c("input", "data.frame", "pems", "special"),
          unit.conversions = NULL, overwrite = FALSE)
calcPack(output = NULL, data = NULL, settings = NULL,
          fun.name = "calcPack", this.call = NULL)
```
### <span id="page-40-0"></span>**Arguments**

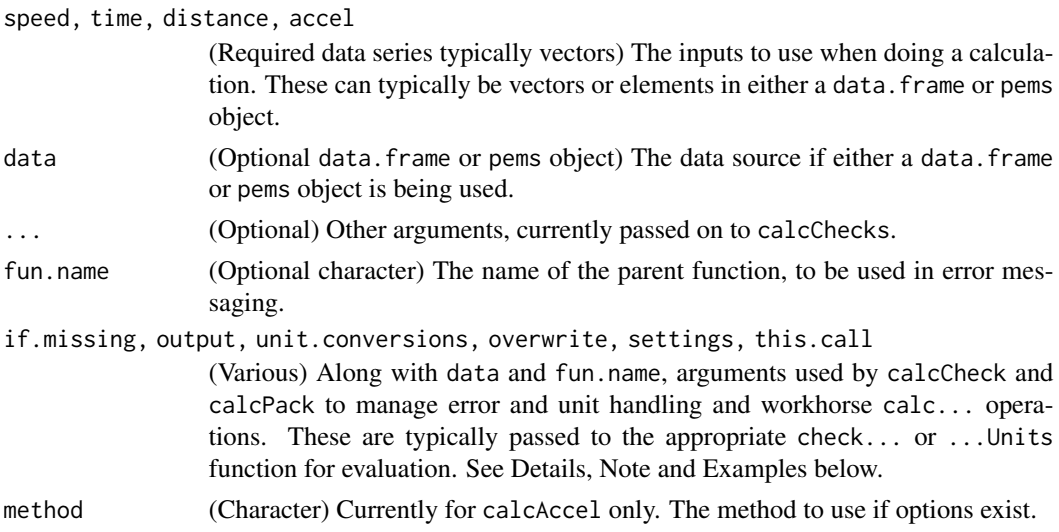

### Details

With the exception of calcChecks and calcPack, calc... functions are common calculations.

calcDistance calculates distance (in m) using speed and time.

calcSpeed calculates speed (in m/s) using distance and time.

calcAccel calculates acceleration (in m/s/s) using speed and time.

calcJerk calculates jerk (rate of change of acceleration in m/s/s/s) using acceleration and time.

By default results are returned as pems.elements. Other options include returning as the supplied data plus the results as either a data. frame or a pems object. See Note below.

Unit management is by [convertUnits](#page-28-1). See Note below.

The extra functions calcChecks and calcPack are add-ins that anyone can use to develop other similiar functions. They are added at the start and end of standard calc... functions to provide an option to use with third-party code. See Note.

### Value

With the exception of calcChecks and calcPack, all calc... functions return either a pems.element vector, data. frame or pems object, depending on output setting and data supplied.

### Note

Unit handling in pems.utils is via [checkUnits](#page-42-1), [getUnits](#page-28-1), [setUnits](#page-28-1) and [convertUnits](#page-28-1). Allowed unit conversion methods have to be defined in [ref.unit.conversions](#page-65-1) or a locally defined alternative supplied by the user. See [convertUnits](#page-28-1) for an example of how to locally work with unit conversions.

calc.dist and calc.accel are alternatives to calcDistance and calcAccel.

The functions calcChecks and calcPack are currently under revision and likely to be replaced in future versions of pems.utils.

#### <span id="page-41-0"></span>Author(s)

Karl Ropkins

### References

References in preparation.

### See Also

[calcVSP](#page-50-1) for VSP calculations. [calcEm](#page-54-1) for emissions calculations.

### Examples

```
###########
##example 1
###########
#basic usage
#calculated accel as pems.element
calcAccel(velocity, local.time, pems.1)
#answer returned as suppied pems + calculated accel
calcAccel(velocity, local.time, pems.1, output = "pems")
#or, if you would rather...
## Not run:
pems.1$accel <- calcAccel(velocity, local.time, pems.1)
## End(Not run)
###########
#example 2
###########
#making wrappers for routine data processing
my.pems <- list(pems.1, pems.1)
sapply(my.pems, function(x)
                 calcAccel(velocity, local.time, data=x))
#ans = accel data series for each pems in my.pems list
# [,1] [,2]
# [1,] NA NA
# [2,] 0.00000000 0.00000000
# [3,] 0.05555556 0.05555556
# [4,] 0.00000000 0.00000000
```

```
# [5,] -0.02777778 -0.02777778
# [6,] 0.05555556 0.05555556
# ....
#note:
#sapply if you can/want to simiplify outputs
#lapply if you want to keep output as a list of answers
```
6.2.common.check.functions

*common check... functions*

### <span id="page-42-1"></span>Description

Various pems.utils workhorse functions for input checking and routine data handling.

### Usage

```
checkOption(option=NULL, allowed.options=NULL,
           option.name = "option", allowed.options.name = "allowed.options",
           partial.match=TRUE, fun.name = "checkOption",
           if.missing = c("stop", "warning", "return"),
           output = c("option", "test. result"), ...)checkPEMS(data = NULL, fun.name = "checkPEMS",
           if.missing = c("return", "warning", "stop"),
           output = c("pems", "data.frame", "test.result"),
           ...)
checkUnits(input = NULL, units = NULL, data = NULL,
           input.name = NULL, fun.name = "checkUnits",
           if.missing = c("stop", "warning", "return"),
           output = c("special", "units", "input", "test.result"),
           ..., unit.conversions = NULL)
checkOutput(input = NULL, data = NULL,
           input.name = NULL, fun.name = "checkOutput",
           if.missing = c("stop", "warning", "return"),
           output = c("pems", "data.frame", "input", "test.result"),
           overwrite = FALSE, \ldots)checkIfMissing(..., if.missing = c("stop", "warning", "return"),
           reply = NULL, suggest = NULL, if. warning = NULL,fun.name = NULL)
```
## <span id="page-43-0"></span>Arguments

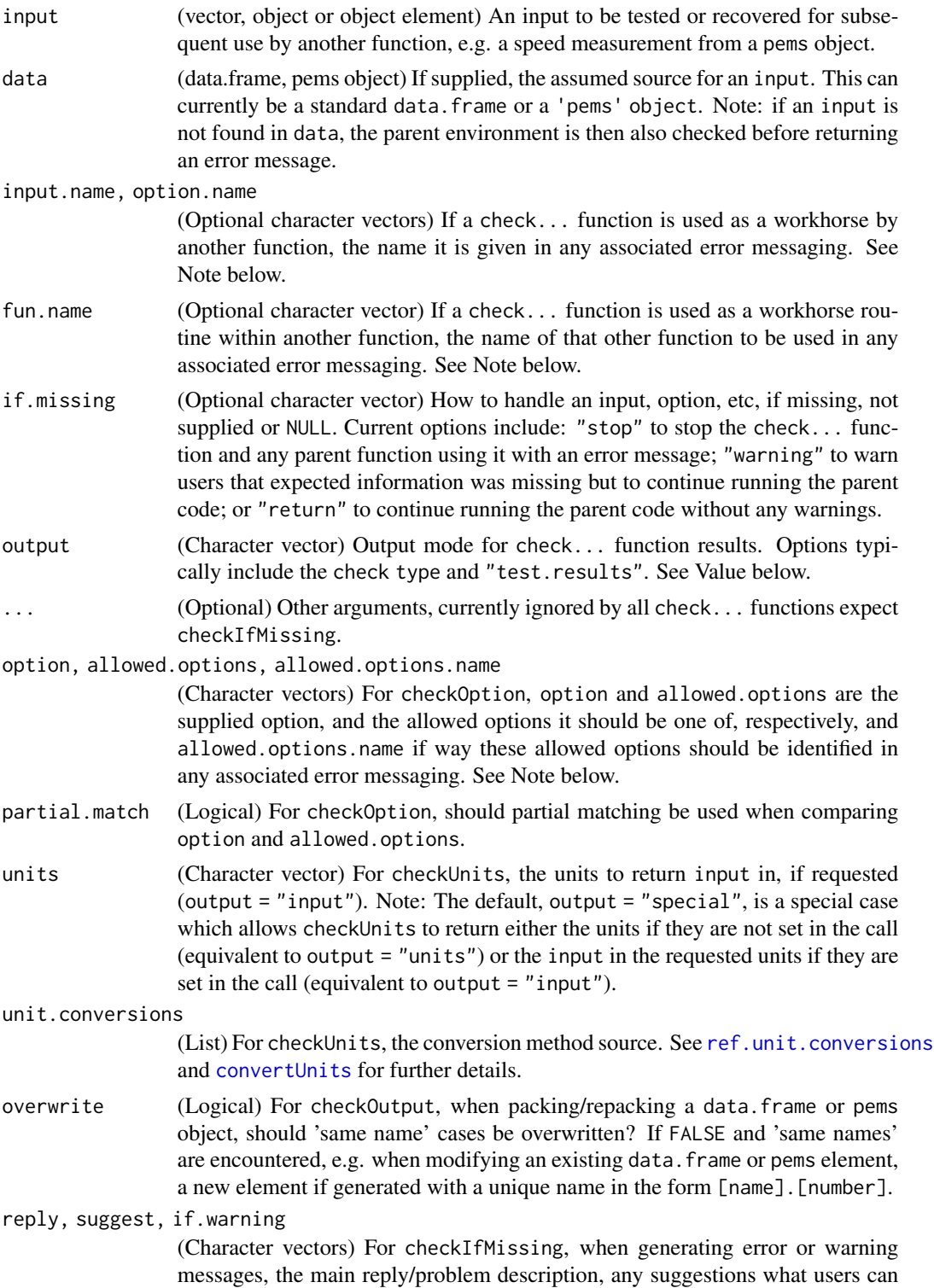

try to fix this, and the action taken by the function if just warning (e.g. setting the missing value to NULL), respectively. All are options.

### Details

The check... functions are intended as a means of future-proofing pems.utils data handling. They provide routine error/warning messaging and consistent 'front-of-house' handling of function arguments regardless of any underlying changes in the structure of the pems objects and/or pems.utils code. This means third-party function developed using these functions should be highly stable.

checkOption checks a supplied option against a set of allowed options, and then if present or matchable returns the assigned option. It is intended as a workhorse for handling optional function arguments.

checkPEMS checks a supplied data source and provides a short-cut for converting this to and from data.frames and pems object classes. It is intended as a 'best-of-both-worlds' mechanism, so users can supply data in various different formats, but function developers only have to work with that data in one (known) format.

checkUnits checks the units of a previously recovered input, and then, depending on the output setting, returns either the units of the input or the input in the required units (assuming the associated conversion is known).

checkOutput packs/repacks a previously recovered input. Depending on the output setting, this can be as the (standalone) input, an element of a data.frame or an element of a pems object.

checkIfMissing if a workhorse function for the if.missing argument. If any of the supplied additional arguments are NULL, it stops, warns and continues or continues a parent function according to the if.missing argument. If supplied, reply, suggest and if.warning arguments are used to generate the associated error or warning message.

#### Value

All check... functions return a logical if output = "test.result", TRUE if the input, option, etc., is suitable for use in that fashion or FALSE if not.

### Otherwise,

checkOption return the option argument if valid (on the basis of if.missing) or an error, warning and/or NULL (on the basis of if.missing) if not. If partial.match = TRUE and partial matching is possible this is in the full form given in allowed.options regardless of the degree of abbreviation used by the user.

checkPEMS returns the data argument if valid or an error, warning and/or NULL (on the basis of if.missing) if not. Depending on output setting, the valid return is either a data.frame or pems object.

checkUnits returns the units of the input argument if no other information is supplied and units have previously been assigned to that input. If units are assigned in the call or output is forced (output = "input"), the input is returned in the requested units. If this action is not possible (e.g. pems.utils does not know the conversion), the function returns an error, a warning and the unchanged input or the unchanged input alone depending on if.missing setting.

Depening on if.missing argument, checkIfMissing either stops all parent functions with an error message, warns of a problem but allows parent functions to continue running, or allows parent functions to continue without informing the user.

### Note

The ...name arguments allow the check... functions to be used silently. If a parent function is identified as fun.name and the check case (codeinput, option, etc.) is identified with the associated ...name argument these are used in any associated error messaging.

#### Author(s)

Karl Ropkins

#### References

[TO DO]

### See Also

See [ref.unit.conversions](#page-65-1) and [convertUnits](#page-28-1) for general unit handling.

6.3.corrections *Corrections*

### Description

Corrections are a special subset of functions which by default write over the elements that they recalculate.

#### Usage

```
correctInput(input = NULL, ..., data = NULL,correction = NULL)
zeroNegatives(input = NULL, ..., data = NULL,
        screen = FALSE)
correctBaseline(x, ..., data = NULL, output = "ans")#associated
calcPack2(input, ..., settings = NULL, data = NULL)
```
<span id="page-45-0"></span>

### <span id="page-46-0"></span>6.3.corrections 47

#### Arguments

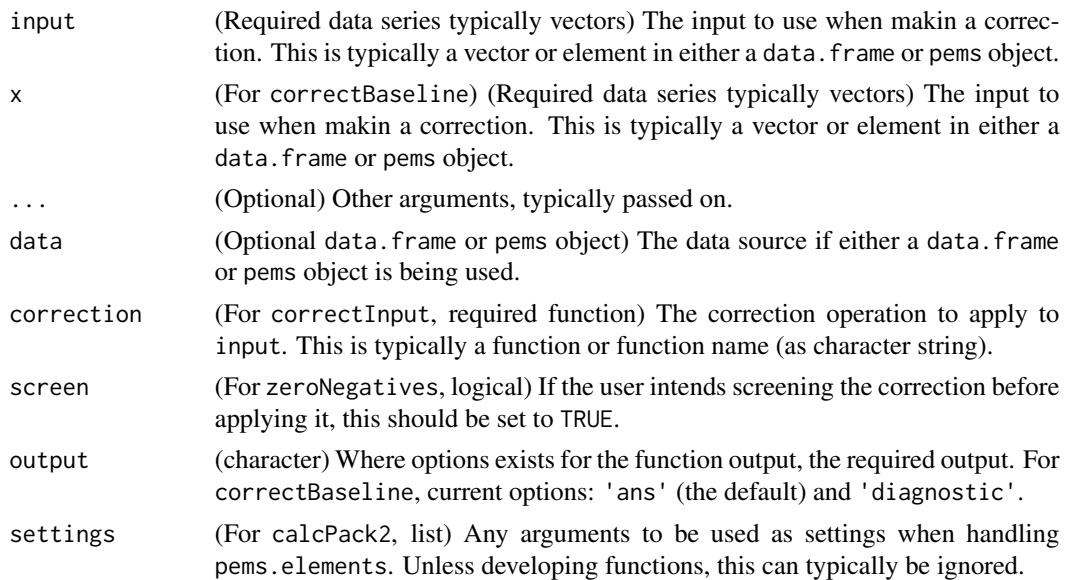

### **Details**

correctInput is a general correction handlers. It accepts an input and a function, correction, which it applies to input.

zeroNegatives resets any negative values in an input to zero.

correctBaseline attempts to correct the baseline of a supplied data (pems.element vector) timeseries. Baseline corrections are carried out using methods from the [baseline](#page-0-0) package. See Below.

calcPack2 is an alternative version of [calcPack](#page-39-1). See associated help for details.

### Value

With the exception of calcPack2, all the above functions generate input corrections.

correctBaseline returns the supplied data time-series (x) after applying the requested baseline correction (see below).

#### Note

By default, corrections return results in the format of the input. So: If inputs are supplied as vectors, the answer is returned as a vector; If inputs are supplied in a pems object, that pems object is returned with the answer added in. This behaviour is enabled by the default output = "special". Output type can be forced by declaring ouput in the function call. Options "input", "data.frame" and "pems" return vectors, data.frames and pems objects, respectively.

Unlike other calculations, corrections automatically replace the associated input, unless prevented (using overwrite = FALSE).

This function management is handled by [calcChecks](#page-39-1) and [calcPack](#page-39-1). These are front and back end calc... function add-ins that anyone can use as a 'minimal code' means of integrating third-party and pems.utils functions.

See [calcChecks](#page-39-1) documentation for details.

correctBaseline is a recent transfer from sleeper.service. It uses [baseline](#page-0-0) functions to provide 'best guess' baseline corrections.

By default, it applies:

baseline(...,method="rollingBall",wm=50,ws=50)

Please Note the 'best guess': As baseline corrections are based statistical estimates of likely baselines rather than actual measures of drift these should be treated as estimates.

Unit management is by [convertUnits](#page-28-1). See associated help documentation for details.

### Author(s)

Karl Ropkins

#### References

baseline:

Kristian Hovde Liland and Bjorn-Helge Mevik (2015). baseline: Baseline Correction of Spectra. R package version 1.2-1. https://CRAN.R-project.org/package=baseline

### See Also

[baseline](#page-0-0) regarding baseline corrections.

[common.calculations](#page-39-1), [calcVSP](#page-50-1) or [calcEm](#page-54-1) for calculation functions.

[getElement](#page-0-0) ([checkUnits,](#page-42-1)etc and [convertUnits](#page-28-1) for data management.

#### Examples

########### ##example 1 ###########

#basic usage

zeroNegatives(-10:10) #etc

<span id="page-47-0"></span>

<span id="page-48-0"></span>6.4.analysis.summary.reports

*Generating summary reports*

### <span id="page-48-1"></span>Description

Various functions for generating summary reports for pems objects.

### Usage

```
summaryReport(speed = NULL, time = NULL, accel = NULL,
          distance = NULL, data = NULL, ...,
          lod.\,speed = 0.1, \, lod.\,accel = 0.1,fun.name = "summaryReport")
```
### Arguments

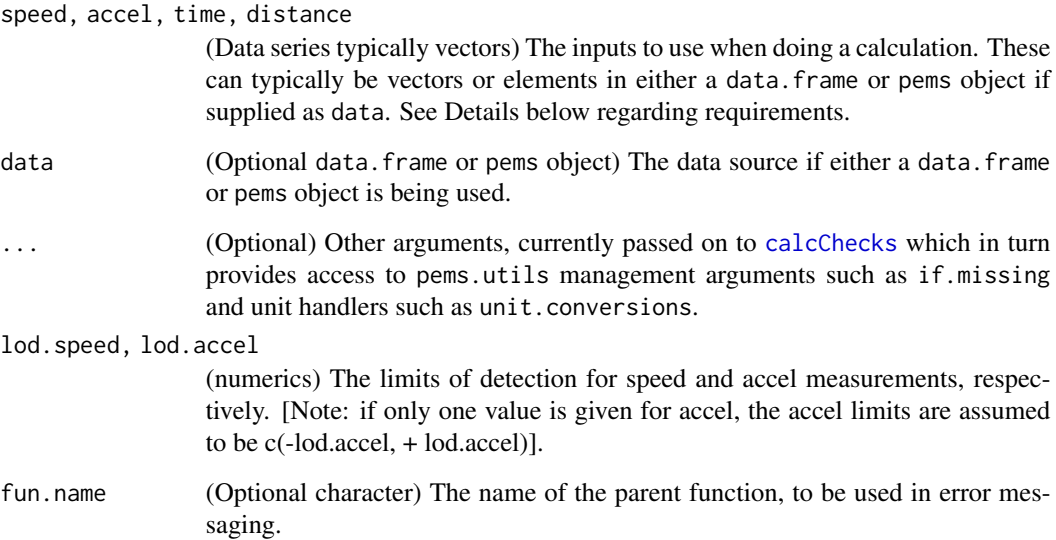

### Details

summaryReport does not strictly require all the arguments speed, accel, time and distance as inputs. It calculates as many of the missing cases as it can using the [common.calculations](#page-39-1) before halting an analysis or warning the user of any problems.

Unit management is by [convertUnits](#page-28-1). See Note below.

#### <span id="page-49-0"></span>Value

summaryReport returns a one-row data.frame with twelve elements:

distance.travelled.km this total distance travelled (in km)

time.total.s the total time taken (in s)

avg.speed.km.h the mean speed as averaged across the total journey/dataset (in km/h)

avg.running.speed.km.h the mean speed while the vehicle was in motion (in km/h), assuming a 0.01 km/h accuracy for speed measurements.

time.idle.s and time.idle.pc, the time the vehicle was idling (in s and as a percentage, respectively), also assuming a 0.01 km/h cutoff for speed measurements.

avg.accel.m.s.s the mean (positive component of) acceleration (in m/s/s), assuming a 0.1 m/s/s cutoff for accel measurements.

time.accel.s and time.accel.pc, the time the vehicle was accelerating (in s and as a percentage, respectively), also assuming a 0.1 m/s/s cutoff for accel measurements.

avg.decel.m.s.s the mean deceleration (negative component of acceleration in m/s/s), assuming a -0.1 m/s/s cutoff for accel measurements.

time.decel.s and time.decel.pc, the time the vehicle was decelerating (in s and as a percentage, respectively), also assuming a -0.1 m/s/s cutoff for accel measurements.

#### Warning

Currently, summaryReport outputs have units incorporated into their names because the outputs themselves are unitless data.frames.

#### Note

Unit handling in pems.utils is via [checkUnits](#page-42-1), [getUnits](#page-28-1), [setUnits](#page-28-1) and [convertUnits](#page-28-1). Allowed unit conversion methods have to be defined in [ref.unit.conversions](#page-65-1) or a locally defined alternative supplied by the user. See [convertUnits](#page-28-1) for an example of how to locally work with unit conversions.

#### Author(s)

Karl Ropkins

### References

References in preparation.

### See Also

[checkUnits](#page-42-1) and [convertUnits](#page-28-1) for data management.

### <span id="page-50-0"></span>7.1.vsp.code 51

### Examples

```
###########
##example 1
###########
#basic usage
summaryReport(velocity, local.time, data=pems.1)
# distance.travelled.km time.total.s avg.speed.km.h avg.running.speed.km.h
# 1 6.186056 1000 22.2698 28.78538
# time.idle.s time.idle.pc avg.accel.m.s.s time.accel.s time.accel.pc
# 1 40 4 0.7921279 271 27.1
# avg.decel.m.s.s time.decel.s time.decel.pc
# 1 -0.9039449 238 23.8
#apply to multiple cases
my.pems <- list(pems.1, pems.1)
sapply(my.pems, function(x)
               summaryReport(velocity, local.time, data = x))
# [,1] [,2]
# distance.travelled.km 6.186056 6.186056
# time.total.s 1000 1000
# avg.speed.km.h 22.2698 22.2698
# avg.running.speed.km.h 28.78538 28.78538
# time.idle.s 40 40
# time.idle.pc 4 4
# avg.accel.m.s.s 0.7921279 0.7921279
# time.accel.s 271 271
# time.accel.pc 27.1 27.1
# avg.decel.m.s.s -0.9039449 -0.9039449
# time.decel.s 238 238
```
7.1.vsp.code *Vehicle Specific Power (VSP) related code*

#### <span id="page-50-1"></span>Description

Functions associated with VSP calculations.

# time.decel.pc 23.8 23.8

### Usage

```
#calculation
calcVSP(speed = NULL, accel = NULL, slope = NULL,
          time = NULL, distance = NULL, data = NULL,
          calc.method = calcVSP_JimenezPalacios,
          ..., fun.name = "calcVSP", this.call = NULL)
calcVSP_JimenezPalacios(speed = NULL, accel = NULL,
          slope = NULL, vehicle.weight = NULL, vsp.a = NULL,
          vsp.b = NULL, vsp.c = NULL, vsp.g = NULL, ...data = NULL,fun.name = "calcVSP_JimenezPalacios",
          this-call = NULL)#VSP binning
refVSPBin(..., bin.method="ncsu.14")
refVSPBin_NCSU.14(vsp = NULL, data = NULL,
          ..., fun.name="refVSPBin_NSCU.14")
refVSPBin_MOVES.23(vsp = NULL, speed = NULL, data = NULL,
          ..., fun.name="refVSPBin_MOVES.23")
#vsp plotting
VSPPlot(vsp, em = NULL, \ldots, data = NULL, plot.type = 1,
          fun.name="VSPPlot", scheme = pems.scheme)
VSPBinPlot(vspbin, em = NULL, ..., data = NULL,
          plot.type = 1, stat = NULL, fun.name="VSPBinPlot",
          scheme = pems.scheme)
```
### Arguments

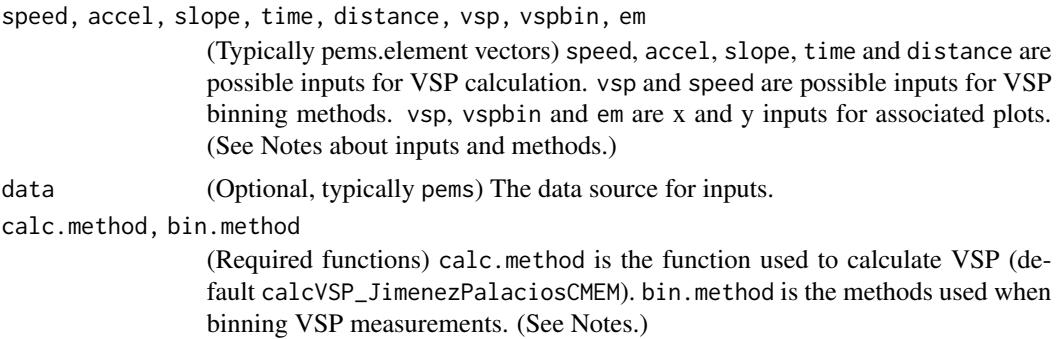

### <span id="page-52-0"></span>7.1.vsp.code 53

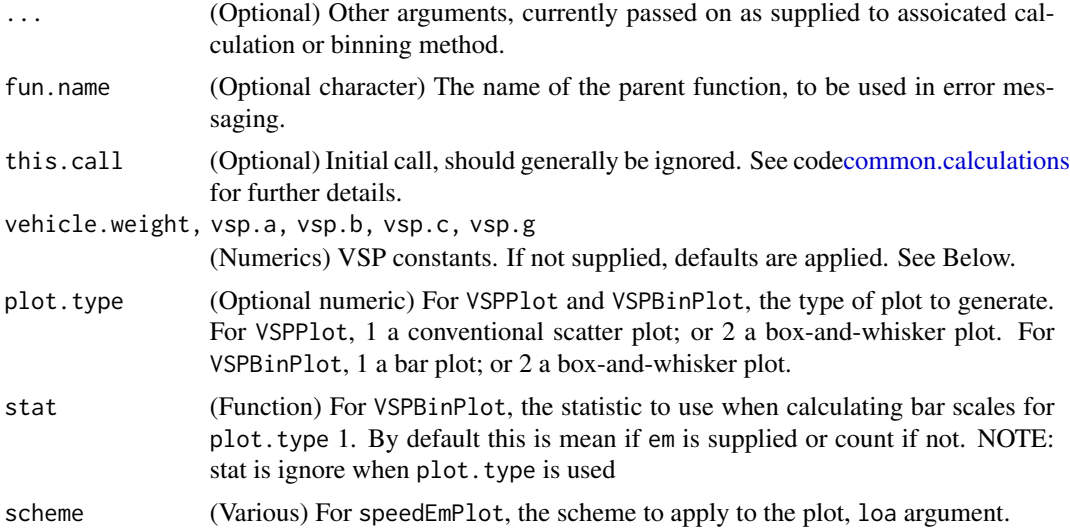

### Details

calcVSP... functions calculate VSP:

calcVSP is a wrapper function which allows users to supply different combinations of inputs. VSP calculations typically require speed, acceleration and slope inputs. However, This wrapper allows different input combinations, e.g.:

time and distance (time and distance -> speed, time and speed -> accel)

time and speed (time and speed -> accel)

speed and accel

This then passes on speed, accel and (if supplied) slope to the method defined by calc.method. (This means other VSP functions run via calcVSP(...,calc.method = function) share this option without needed dedicated code.)

calcVSP\_JimenezPalacios calculates VSP according to Jimenez Palacios methods. See References and Note below.

refVSPBin... functions generate a reference list of VSP bins:

refVSPBin is a wrapper that generates VSP Mode bins depending on method applied.

binVSP\_NCSU.14 bins supplied vsp using the 14 bin method described in Frey et al 2002.

binVSP\_MOVES.23 bins supplied vsp using that and speed and the 23 bin MOVES method (See Note).

VSPPlot generates various plots of VSP (x-axis) and emission (y-axis) data.

VSPBinPlot generates various plots of VSP binned data.

### Value

calcVSP by default uses the Jimenez Palacios method to calculate VSP in kW/metric ton.

refVSPBin generates a pems.element factor vector of VSP Mode bin assignments.

VSPPlot and VSPBinPlot generate plots as lattice objects.

<span id="page-53-0"></span>calcVSP... constants can be set/modified in the calculation call, e.g. calcVSP $(\ldots, \text{vsp.a} =$ [new.value]). If not supplied, defaults are used. (See References.)

binVSP\_MOVES.23 is in-development. Do not use without independent confirmation of values.

Unit handling in pems.utils is via [checkUnits](#page-42-1), [getUnits](#page-28-1), [setUnits](#page-28-1) and [convertUnits](#page-28-1). See [common.calculations](#page-39-1) for details.

#### Author(s)

Karl Ropkins

#### References

calcVSP\_JimenezPalacios uses methods described in:

Jimenez-Palacios, J.L. (1999) Understanding and Quantifying Motor Vehicle Emissions with Vehicle Specific Power and TILDAS Remote Sensing. PhD Thesis, Massachusetts Institute of Technology, Cambridge, MA.

vehicle.weight is the vehicle mass (in metric tons), and vsp.a, vsp.b, vsp.c and vsp.g are the calculations constants for:

 $vsp = speed * (a * accel + (g * slope) + b) + (c * speed^3)$ 

By default:  $a = 1.1$ ,  $b = 0.132$ ,  $c = 0.000302$  and  $g = 0.132$  (as of Jimenez-Palacios, 1999).

Method ONLY INTENDED FOR vehicles < 3.855 metric tons.

refVSPBin\_NCSU.14 VSP binning as described in:

Frey, H.C., Unal, A., Chen, J., Li, S. and Xuan, C., 2002. Methodology for developing modal emission rates for EPA's multi-scale motor vehicle & equipment emission system. Ann Arbor, Michigan: US Environmental Protection Agency. (EPA420-R-02-027)

#### See Also

See [common.calculations](#page-39-1) (and [checkUnits](#page-42-1) and [convertUnits](#page-28-1)) for details of data management.

#### Examples

```
###########
##example 1
###########
```
#basic usage

vsp <- calcVSP(velocity, time = local.time, data = pems.1) #where the returned object, vsp, is vsp values as pems.element

```
ncsu.14 <- refVSPBin(vsp)
#where the returned object, nscu.14, is the associated modal bin
# assignments based on the Frey et al (2002) 14 bin method.
```
<span id="page-54-0"></span>7.2.emissions.calculations

*Emission calculations*

### <span id="page-54-1"></span>Description

Functions associated with emissions calculations.

### Usage

```
calcEm(conc = NULL, calc.method = calcEm_HoribaPitot,
         analyte = NULL, ..., data = NULL, fun.name = "calcEm",force = FALSE, this-call = NULL)calcEm_HoribaPitot(conc = NULL, time = local.time, exflow = exh.flow.rate,
         extemp = exh.temp, express = exh.press, analyte = NULL,
         delay = NULL, mm = NULL, ..., force = force, data = NULL,
          fun.name = "calcEm_HoribaPitot", this.call = NULL)
```
#### Arguments

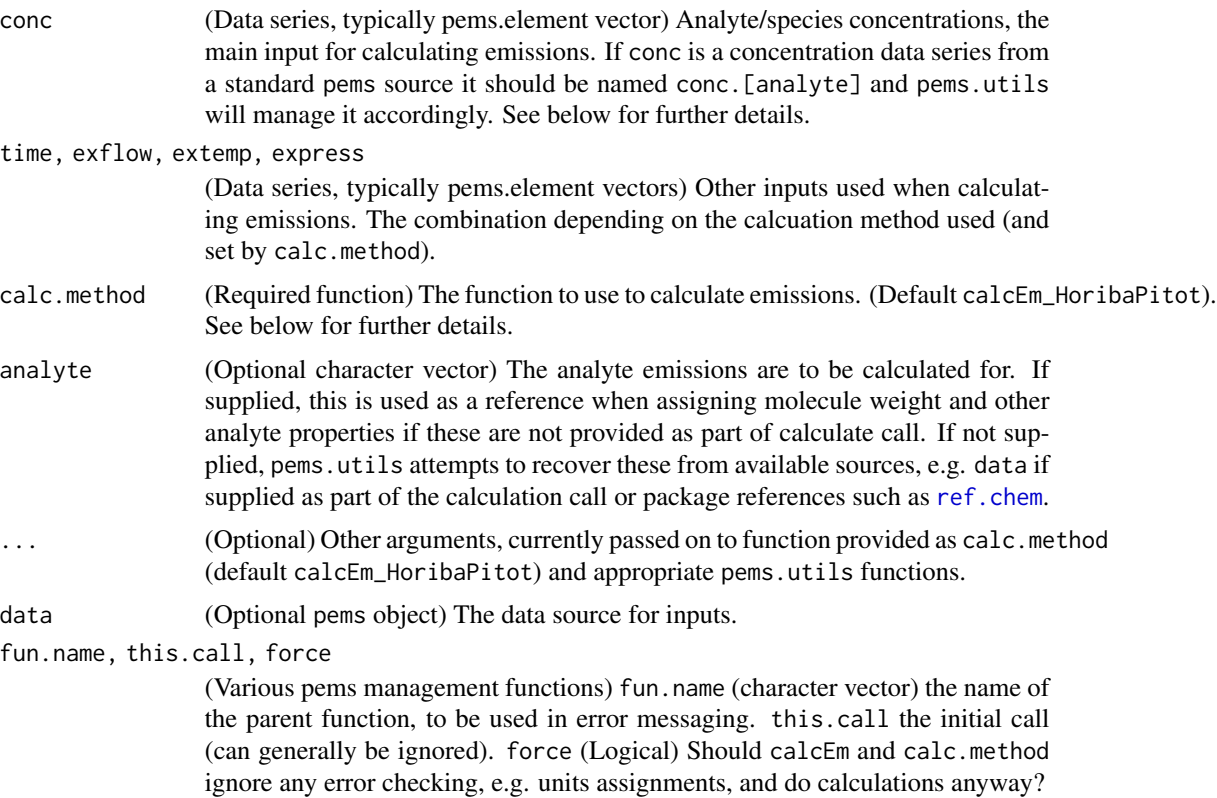

<span id="page-55-0"></span>delay, mm (Optional numerics) Emissions calculation constants. delay is the time delay between conc measurements and other timeseries. mm is the molecular mass of the analyte. If supplied, these in-call values supercede any preset in e.g. package look-up.tables.

#### Details

calcEm... functions calculate emissions.

calcEm is a wrapper function which is intended to provide a conventient front for emissions calculation methods. It accepts an input codeconc which it checks and passes on to calc.method, along with other supplied arguments.

calcEm\_HoribaPitot calculates emissions using methods described in the Horiba OBS Operators Manual. In addition to conc, the function requires the time, and exhaust flow data series (measured by the OBS Pitot flow meter). By default, the function assumes that these are default names that are generated for these when standard OBS files are imported into R using the pems.utils import function [importOBS2PEMS](#page-3-1). See References and Note below.

#### Value

calcEm\_HoribaPitot (and calcEm by default) use Horiba Manual methods to calculate emissions (in g/s).

#### Note

calcEm... constants can be set/modified in the calculation call, e.g. calcEm(...,delay = [new.value]). If not supplied, these are first checked for in the associated pems object (if supplied), or set to default values. See References. If analyte-related constants are to be added to a pems object, these should be named in the format '[type].[analyte]', e.g. delay.co for the delay constant to be used for the analyte CO.

Unit handling in pems.utils is via [checkUnits](#page-42-1), [getUnits](#page-28-1), [setUnits](#page-28-1) and [convertUnits](#page-28-1). See [common.calculations](#page-39-1) for details.

#### Author(s)

Karl Ropkins

#### References

calcEm\_HoribaPitot uses methods described in:

The Horiba Operators Manual.

### See Also

See [common.calculations](#page-39-1).

### <span id="page-56-0"></span>7.3.coldstart.code 57

### Examples

```
###########
##example 1
###########
#basic usage
em.co <- calcEm(conc.co, data = pems.1)
#where the returned object, em.co, is a pems.element
```
7.3.coldstart.code *Cold Start Emissions related code*

#### Description

Functions associated with Cold Start Emissions calculations.

### Usage

```
#calculations
```

```
fitColdStart(em, time, engine.on = NULL,
             data = NULL, method = 2, ...,fun.name="fitColdStart")
#Cold Start Plots
coldStartPlot(time, em = NULL,
             ..., data = NULL, engine.on = NULL,
             plot.type = 1, method = 2,
             fun.name="coldStartPlot",
             scheme = pems.scheme)
panel.coldStartPlot1(..., loa.settings = FALSE)
panel.coldStartPlot2(..., loa.settings = FALSE)
```
#### Arguments

em, time (Typically pems.element vectors) em is the emissions data-series that the cold start contribution should be estimated for; time is the associated time-series, typically a local time measurement in seconds.

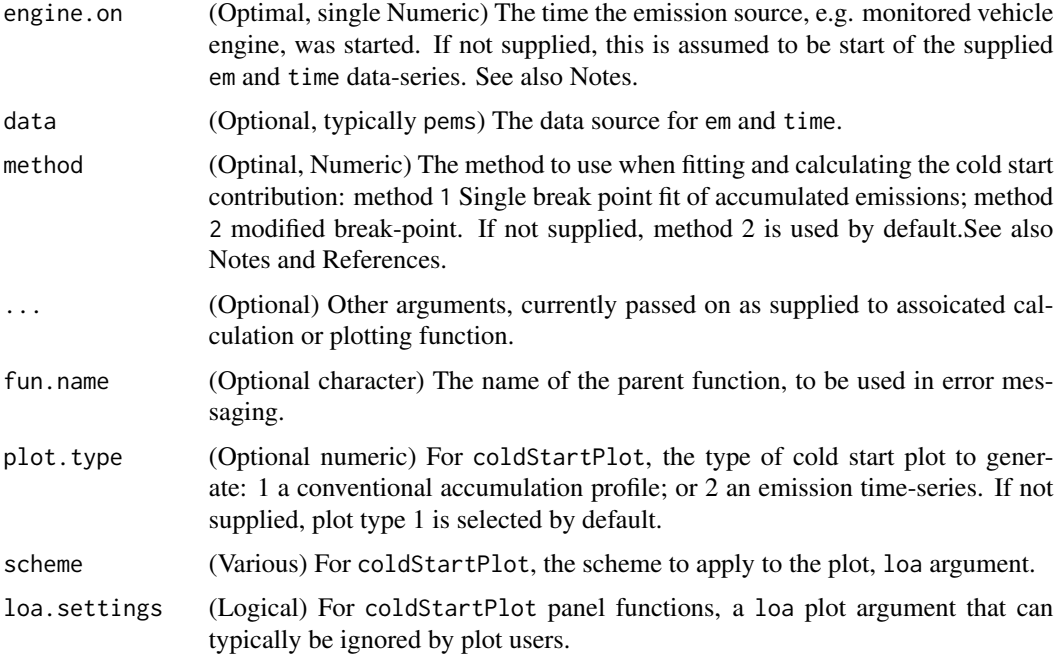

### Details

fitColdStart fits a cold start model to the supplied emissions and time-series data.

coldStartPlot generates a plot of the cold start model.

panel.coldStartPlot1 and panel.coldStartPlot1 are plot panels used by coldStartPlot when generating plot.types 1 and 2, respectively.

### Value

fitColdStart generates a cold start contribution report as a pems dataset.

coldStartPlot generates a cold start contribution report as a lattice plot.

### Note

Regarding engine.on: This is specifically the time the engine is turned on rather than the row of data set where this happens. In some cases, they are same, e.g. when the data is logged at a regular 1-Hz and data capture is complete.

Regarding method: Method 1 (break-point) and method 2 (modified break-point) are based on the identification of a change point in the accumulated emissions profile.

[Doc further]

(See References.)

#### Author(s)

Karl Ropkins

<span id="page-58-0"></span>7.4.speed.em.code 59

### References

fitColdStart uses methods described in:

[Heeb]

[Ropkins cold start]

### See Also

See [common.calculations](#page-39-1) (and [checkUnits](#page-42-1) and [convertUnits](#page-28-1)) for details of data management.

### Examples

```
###########
##example 1
###########
#basic usage
#to do/maybe not run... time to compile...
```
7.4.speed.em.code *Speed Emissions related code*

### Description

Functions associated with Speed/Emissions terms.

### Usage

```
#calculations
```

```
fitSpeedEm(em, time, speed, engine.on = NULL,
           data = NULL, method = 1, min.speed = 5,
           bin.size = NULL, ...,fun.name="fitEmSpeed")
#speed/emissions Plots
speedEmPlot(speed, em = NULL, time = NULL,
         ..., data = NULL, engine.on = NULL,
        min.speed = 5, bin.size = NULL,
```
plot.type =  $1$ , method =  $1$ , fun.name="speedEmPlot", scheme = pems.scheme)

### Arguments

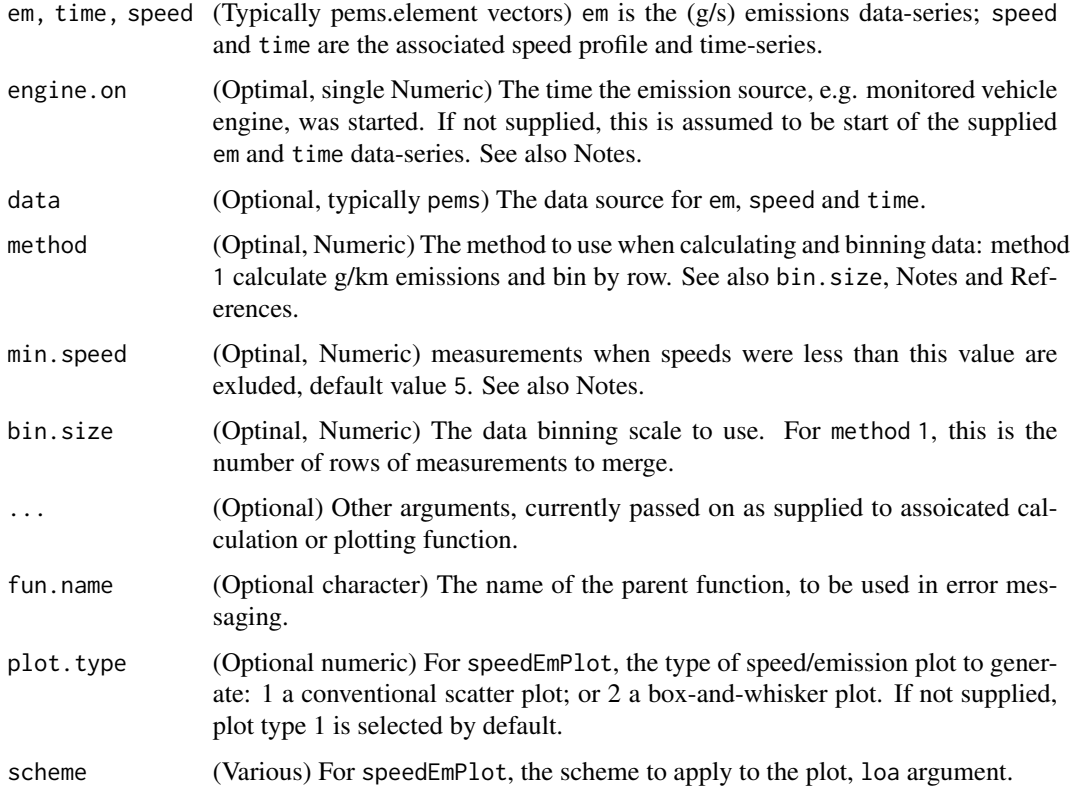

#### Details

fitSpeedEm builds a speed and g/km emissions data sets for the supplied emissions, speed and time-series data.

speedEmPlot generates a plot of one or more data set generated by fitSpeedEm.

#### Value

fitSpeedEm generates a speed/emissions contribution report as a pems dataset.

speedEmPlot generates a speed/emissions contribution report as a lattice plot.

### Note

Regarding engine.on: This is specifically the time the engine is turned on rather than the row of data set where this happens. In some cases, they are same, e.g. when the data is logged at a regular 1-Hz and data capture is complete.

Regarding method: Method 1 [Doc further].

[Doc further]

(See References.)

### <span id="page-60-0"></span>Author(s)

Karl Ropkins

#### References

fitColdStart uses methods described in:

[COPERT on speed/emission terms]

[Ropkins speed/emissions]

### See Also

See [common.calculations](#page-39-1) (and [checkUnits](#page-42-1) and [convertUnits](#page-28-1)) for details of data management.

#### Examples

########### ##example 1 ########### #basic usage

#to do/maybe not run... time to compile...

8.1.pems.tidyverse.tools

*Functions to use tidyverse code with pems.utils outputs*

### <span id="page-60-1"></span>Description

#ggplot2

Various codes and methods.

### Usage

## S3 method for class 'pems' fortify(model, data, ...) #dplyr (1) standard methods ## S3 method for class 'pems' select(.data, ...) ## S3 method for class 'pems' rename(.data, ...)

```
## S3 method for class 'pems'
filter(.data, ...)
## S3 method for class 'pems'
arrange(.data, ...)
## S3 method for class 'pems'
slice(.data, ...)
## S3 method for class 'pems'
mutate(.data, ..., units=NULL, warn=TRUE)
## S3 method for class 'pems'
group_by(.data, ..., .add=FALSE)
## S3 method for class 'pems'
groups(x)
## S3 method for class 'pems'
ungroup(x, \ldots)## S3 method for class 'pems'
group_size(x)
## S3 method for class 'pems'
n_groups(x)
## S3 method for class 'pems'
summarise(.data, ...)
## S3 method for class 'pems'
pull(.data, ...)
#dplyr (2) related underscore methods
## S3 method for class 'pems'
select_(.data, ..., warn=TRUE)
## S3 method for class 'pems'
rename_(.data, ..., warn=TRUE)
## S3 method for class 'pems'
filter_(.data, ..., warn=TRUE)
## S3 method for class 'pems'
arrange_(.data, ..., warn=TRUE)
## S3 method for class 'pems'
slice_(.data, ..., warn=TRUE)
## S3 method for class 'pems'
mutate_(.data, ..., units=NULL, warn=TRUE)
## S3 method for class 'pems'
group_by_(.data, ..., .add=FALSE, warn=TRUE)
## S3 method for class 'pems'
summarise_(.data, ..., warn=TRUE)
#dplyr (3) joining methods
```

```
## S3 method for class 'pems'
inner\_join(x, y, by = NULL, copy = FALSE, ...)## S3 method for class 'pems'
left\_join(x, y, by = NULL, copy = FALSE, ...)## S3 method for class 'pems'
```

```
right\_join(x, y, by = NULL, copy = FALSE, ...)## S3 method for class 'pems'
full\_join(x, y, by = NULL, copy = FALSE, ...)## S3 method for class 'pems'
semi_join(x, y, by = NULL, copy = FALSE, ...)## S3 method for class 'pems'
anti\_join(x, y, by = NULL, copy = FALSE, ...)
```
### Arguments

![](_page_62_Picture_286.jpeg)

### Details

fortify is used by ggplot2 functions when these are used to plot data in a pems dataset. Most users will never have to use this directly.

The pems object methods select, rename, filter, arrange, slice, mutate, group\_by and summarise are similar to data.frame methods of the same names in dplyr, but (hopefully) they also track units, etc, like a pems object. Work in progress. See below, especially Note.

Equivalent underscore methods (select\_, etc) are also provided, although it should be noted that they are probably going when dplyr drops these.

Data joining methods include inner\_join, left\_join, right\_join, full\_join, semi\_join and anti\_join. Like above these are similar data.frame equivalents in dplyr, but (hopefully) also track units, etc, like a pems object. Same 'work in progress' caveat. See Note.

#### Value

select returns the requested part of the supplied pems object, e.g.: select (pems.1, velocity) returns the velocity element of pems.1 as a single column pems.object, consistent with the data.frame handling of select.data.frame.

rename returns the supplied pems object with the requested name change, e.g.: rename(pems.1,speed=velocity) returns pems.1 with the velocity column renamed speed.

filter returns the supplied pems object after the requested filter operation has been applied, e.g.: filter(pems.1,velocity>0.5) returns pems.1 after excluding all rows where the velocity value was less than or equal to 0.5.

arrange returns the supplied pems object reordered based on order of values in an identified element, e.g.: arrange(pems.1,velocity) returns pems.1 with its row reordered lowest to highest velocity entry.

slice returns requested rows of the supplied pems object, e.g.: slice(pems.1,1:10) returns rows 1 to 10 of pems.1 as a new pems object.

mutate returns the supplied pems object with extra elements calculated as requested, e.g.: mutate(pems.1,new=velocity\*2) returns the pems object with additional column, called new, which is twice the values in the velocity column. The units of the new column can be set using the additional argument units, e.g. mutate(pems.1,new=velocity\*2,units="ick").

group\_by returns a grouped\_df object, which allowed by-group handling in subsequent dplyr code.

summarise works like summarise(data.frame,...) and allows dataset calculations, e.g. summarise(pems, mean(velocit calculates the mean of the velocity of a supplied pems object. Units cannot be tracked during such calls and outputs are returned as a tibble as with summarise.data.frame.

The  $\dots$  join joining methods, join two supplied datasets. The first, x, must be a pems to employ ...\_join.pems but the second, y can be e.g. a data.frame, etc.

### Warning

This currently work in progress - handle with care.

### Note

Currently not sure what I think about tidyverse, but it is always interesting, and ideas like fortify are nice.

The fortify method was developed by Hadley Wickham to simplify the integration of ggplot2 functions and special object classes.

It is a really nice idea for multiple reasons, the main one being that package users will probably never have to worry about it. However, packaging it means you can use a pems object directly as the data argument with ggplot2 code.

#### Author(s)

Karl Ropkins

### <span id="page-64-0"></span>9.1.example.data 65

### References

Generics in general: H. Wickham. Advanced R. CRC Press, 2014. (Not yet fully implemented within this package.) ggplot2: H. Wickham. ggplot2: elegant graphics for data analysis. Springer New York, 2009. (See Chapter 9, section 9.3, pages 169-175, for discussion of fortify) dplyr: Hadley Wickham, Romain Francois, Lionel Henry and Kirill Muller (2020). dplyr: A Grammar of Data Manipulation. R package version 1.0.2. https://CRAN.R-project.org/package=dplyr

9.1.example.data *example data for use with pems.utils*

#### <span id="page-64-1"></span>Description

Example data intended for use with functions in pems.utils.

#### Usage

pems.1

### Format

pems.1 is a example pems object.

### Details

pems.1 is supplied as part of the pems.utils package.

### Note

None at present

#### Source

Reference in preparation

### References

None at present

### See Also

See examples in [pems.structure](#page-10-1).

<span id="page-65-0"></span>9.2.look-up.tables *reference data for use with pems.utils*

#### <span id="page-65-1"></span>**Description**

Various reference and example datasets intended for use with functions in pems.utils.

### Usage

ref.unit.conversions ref.chem ref.petrol ref.diesel pems.scheme

#### Format

ref.unit.conversions: Unit conversion methods stored as a list of lists. See Details.

ref.chem,ref.petrol,ref.diesel: Common chemical and fuel constants stored as lists.

pems.scheme: Default scheme for pems.utils plots.

#### Details

unit.conversions is basically a 'look-up' for unit conversion methods. Each element of the list is another list. These lists are each individual conversion methods comprising four elements: to and from, character vectors given the unit ids and alias of the unit types that can be converted using the method; conversion, a function for the associated conversion method; and (possibly) tag, a more detailed description of the conversion intended for use in documentation.

Other ref... are sets of constants or reference information stored as lists. ref.chem contains atomic weights of some elements and molecular weights of some species. ref.petrol and ref.diesel contain default properties for typical fuels.

### Note

ref.unit.conversions can be updated locally. See [convertUnits](#page-28-1), [addUnitConversion](#page-28-1), etc.

### Examples

```
#basic structure
ref.unit.conversions[[1]]
```
# <span id="page-66-0"></span>**Index**

∗ datasets 9.1.example.data, [65](#page-64-0) 9.2.look-up.tables, [66](#page-65-0) ∗ methods 1.1.make.import.data, [4](#page-3-0) 1.2.export.data, [9](#page-8-0) 2.1.pems.structure, [11](#page-10-0) 3.1.generic.pems.handlers, [14](#page-13-0) 3.2.generic.pems.element.handlers, [19](#page-18-0) 4.1.merge.data.pems, [20](#page-19-0) 4.2.referencing.pems.data, [25](#page-24-0) 4.3.time.handlers, [28](#page-27-0) 4.4.unit.handlers, [29](#page-28-0) 5.1.pems.plots, [33](#page-32-0) 6.1.common.calculations, [40](#page-39-0) 6.2.common.check.functions, [43](#page-42-0) 6.3.corrections, [46](#page-45-0) 6.4.analysis.summary.reports, [49](#page-48-0) 7.1.vsp.code, [51](#page-50-0) 7.2.emissions.calculations, [55](#page-54-0) 7.3.coldstart.code, [57](#page-56-0) 7.4.speed.em.code, [59](#page-58-0) 8.1.pems.tidyverse.tools, [61](#page-60-0) ∗ package pems.utils-package, [2](#page-1-0) [ *(*3.1.generic.pems.handlers*)*, [14](#page-13-0) [.pems.element *(*3.2.generic.pems.element.handlers*)*, [19](#page-18-0) [<- *(*3.1.generic.pems.handlers*)*, [14](#page-13-0) [<-.pems.element *(*3.2.generic.pems.element.handlers*)*, [19](#page-18-0) [[ *(*3.1.generic.pems.handlers*)*, [14](#page-13-0) [[<- *(*3.1.generic.pems.handlers*)*, [14](#page-13-0) \$ *(*3.1.generic.pems.handlers*)*, [14](#page-13-0) \$<- *(*3.1.generic.pems.handlers*)*, [14](#page-13-0) 1.1.make.import.data, [4](#page-3-0)

1.2.export.data, [9](#page-8-0) 2.1.pems.structure, [11](#page-10-0) 3.1.generic.pems.handlers, [14](#page-13-0) 3.2.generic.pems.element.handlers, [19](#page-18-0) 4.1.merge.data.pems, [20](#page-19-0) 4.2.referencing.pems.data, [25](#page-24-0) 4.3.time.handlers, [28](#page-27-0) 4.4.unit.handlers, [29](#page-28-0) 5.1.pems.plots, [33](#page-32-0) 6.1.common.calculations, [40](#page-39-0) 6.2.common.check.functions, [43](#page-42-0) 6.3.corrections, [46](#page-45-0) 6.4.analysis.summary.reports, [49](#page-48-0) 7.1.vsp.code, [51](#page-50-0) 7.2.emissions.calculations, [55](#page-54-0) 7.3.coldstart.code, [57](#page-56-0) 7.4.speed.em.code, [59](#page-58-0) 8.1.pems.tidyverse.tools, [61](#page-60-0) 9.1.example.data, [65](#page-64-0) 9.2.look-up.tables, [66](#page-65-0) addUnitAlias *(*4.4.unit.handlers*)*, [29](#page-28-0) addUnitConversion, *[66](#page-65-0)* addUnitConversion *(*4.4.unit.handlers*)*, [29](#page-28-0) align, *[3](#page-2-0)* align *(*4.1.merge.data.pems*)*, [20](#page-19-0) anti\_join *(*8.1.pems.tidyverse.tools*)*, [61](#page-60-0) approx, *[29](#page-28-0)* arrange *(*8.1.pems.tidyverse.tools*)*, [61](#page-60-0) arrange\_.pems *(*8.1.pems.tidyverse.tools*)*, [61](#page-60-0) as.data.frame *(*3.1.generic.pems.handlers*)*, [14](#page-13-0) as.pems *(*1.1.make.import.data*)*, [4](#page-3-0) as.pems.pems.element *(*3.2.generic.pems.element.handlers*)*, [19](#page-18-0)

baseline, *[47,](#page-46-0) [48](#page-47-0)*

C\_ylagxCOR *(*4.1.merge.data.pems*)*, [20](#page-19-0) calcAccel, *[3](#page-2-0)* calcAccel *(*6.1.common.calculations*)*, [40](#page-39-0) calcAcceleration *(*6.1.common.calculations*)*, [40](#page-39-0) calcChecks, *[47](#page-46-0)[–49](#page-48-0)* calcChecks *(*6.1.common.calculations*)*, [40](#page-39-0) calcDistance, *[3](#page-2-0)* calcDistance *(*6.1.common.calculations*)*, [40](#page-39-0) calcEm, *[3](#page-2-0)*, *[42](#page-41-0)*, *[48](#page-47-0)* calcEm *(*7.2.emissions.calculations*)*, [55](#page-54-0) calcEm\_HoribaPitot *(*7.2.emissions.calculations*)*, [55](#page-54-0) calcJerk *(*6.1.common.calculations*)*, [40](#page-39-0) calcPack, *[47](#page-46-0)* calcPack *(*6.1.common.calculations*)*, [40](#page-39-0) calcPack2 *(*6.3.corrections*)*, [46](#page-45-0) calcSpeed *(*6.1.common.calculations*)*, [40](#page-39-0) calcVSP, *[3](#page-2-0)*, *[42](#page-41-0)*, *[48](#page-47-0)* calcVSP *(*7.1.vsp.code*)*, [51](#page-50-0) calcVSP\_JimenezPalacios *(*7.1.vsp.code*)*, [51](#page-50-0) cAlign *(*4.1.merge.data.pems*)*, [20](#page-19-0) cbind, *[23](#page-22-0)* check..., *[3](#page-2-0)*, *[12,](#page-11-0) [13](#page-12-0)* check... *(*6.2.common.check.functions*)*, [43](#page-42-0) checkIfMissing *(*6.2.common.check.functions*)*, [43](#page-42-0) checkOption *(*6.2.common.check.functions*)*, [43](#page-42-0) checkOutput *(*6.2.common.check.functions*)*, [43](#page-42-0) checkPEMS *(*6.2.common.check.functions*)*, [43](#page-42-0) checkUnits, *[41](#page-40-0)*, *[48](#page-47-0)*, *[50](#page-49-0)*, *[54](#page-53-0)*, *[56](#page-55-0)*, *[59](#page-58-0)*, *[61](#page-60-0)* checkUnits *(*6.2.common.check.functions*)*, [43](#page-42-0) coldstart *(*7.3.coldstart.code*)*, [57](#page-56-0) coldStartPlot *(*7.3.coldstart.code*)*, [57](#page-56-0) common.calculations, *[3](#page-2-0)*, *[13](#page-12-0)*, *[48,](#page-47-0) [49](#page-48-0)*, *[53,](#page-52-0) [54](#page-53-0)*, *[56](#page-55-0)*, *[59](#page-58-0)*, *[61](#page-60-0)*

common.calculations *(*6.1.common.calculations*)*, [40](#page-39-0) convertUnits, *[3](#page-2-0)*, *[9](#page-8-0)*, *[12](#page-11-0)*, *[41](#page-40-0)*, *[44](#page-43-0)*, *[46](#page-45-0)*, *[48](#page-47-0)[–50](#page-49-0)*, *[54](#page-53-0)*, *[56](#page-55-0)*, *[59](#page-58-0)*, *[61](#page-60-0)*, *[66](#page-65-0)* convertUnits *(*4.4.unit.handlers*)*, [29](#page-28-0) correctBaseline *(*6.3.corrections*)*, [46](#page-45-0) correctInput *(*6.3.corrections*)*, [46](#page-45-0) corrections *(*6.3.corrections*)*, [46](#page-45-0) cpe *(*2.1.pems.structure*)*, [11](#page-10-0) cut, *[27](#page-26-0)* dim *(*3.1.generic.pems.handlers*)*, [14](#page-13-0) dplyr, *[23](#page-22-0)* em *(*7.2.emissions.calculations*)*, [55](#page-54-0) emissions *(*7.2.emissions.calculations*)*, [55](#page-54-0) example.data *(*9.1.example.data*)*, [65](#page-64-0) export.data, *[3](#page-2-0)* export.data *(*1.2.export.data*)*, [9](#page-8-0) exportPEMS *(*1.2.export.data*)*, [9](#page-8-0) exportPEMS2CSV *(*1.2.export.data*)*, [9](#page-8-0) exportPEMS2TAB *(*1.2.export.data*)*, [9](#page-8-0) filter *(*8.1.pems.tidyverse.tools*)*, [61](#page-60-0) filter\_.pems *(*8.1.pems.tidyverse.tools*)*, [61](#page-60-0) findLinearOffset *(*4.1.merge.data.pems*)*, [20](#page-19-0) fitColdStart *(*7.3.coldstart.code*)*, [57](#page-56-0) fitSpeedEm *(*7.4.speed.em.code*)*, [59](#page-58-0) fortify *(*8.1.pems.tidyverse.tools*)*, [61](#page-60-0) full\_join, *[23](#page-22-0)* full\_join *(*8.1.pems.tidyverse.tools*)*, [61](#page-60-0) generic.pems.element.handlers *(*3.2.generic.pems.element.handlers*)*, [19](#page-18-0) generic.pems.handlers *(*3.1.generic.pems.handlers*)*, [14](#page-13-0) getElement, *[48](#page-47-0)* getPEMSConstants *(*2.1.pems.structure*)*, [11](#page-10-0) getPEMSData *(*2.1.pems.structure*)*, [11](#page-10-0) getPEMSElement, *[3](#page-2-0)* getPEMSElement *(*2.1.pems.structure*)*, [11](#page-10-0) getUnits, *[3](#page-2-0)*, *[41](#page-40-0)*, *[50](#page-49-0)*, *[54](#page-53-0)*, *[56](#page-55-0)* getUnits *(*4.4.unit.handlers*)*, [29](#page-28-0) group\_by *(*8.1.pems.tidyverse.tools*)*, [61](#page-60-0)

### INDEX  $\sim$  69

group\_by\_.pems *(*8.1.pems.tidyverse.tools*)*, [61](#page-60-0) group\_size *(*8.1.pems.tidyverse.tools*)*, [61](#page-60-0) groups *(*8.1.pems.tidyverse.tools*)*, [61](#page-60-0) head *(*3.1.generic.pems.handlers*)*, [14](#page-13-0) import2PEMS, *[3,](#page-2-0) [4](#page-3-0)*, *[10,](#page-9-0) [11](#page-10-0)* import2PEMS *(*1.1.make.import.data*)*, [4](#page-3-0) importCAGE2PEMS *(*1.1.make.import.data*)*, [4](#page-3-0) importCSV2PEMS *(*1.1.make.import.data*)*, [4](#page-3-0) importKML2PEMS *(*1.1.make.import.data*)*, [4](#page-3-0) importOB12PEMS *(*1.1.make.import.data*)*, [4](#page-3-0) importOBS2PEMS, *[56](#page-55-0)* importOBS2PEMS *(*1.1.make.import.data*)*, [4](#page-3-0) importParSYNC2PEMS *(*1.1.make.import.data*)*, [4](#page-3-0) importRoyalTek2PEMS *(*1.1.make.import.data*)*, [4](#page-3-0) importSEMTECH2PEMS *(*1.1.make.import.data*)*, [4](#page-3-0) importTAB2PEMS *(*1.1.make.import.data*)*, [4](#page-3-0) inner\_join *(*8.1.pems.tidyverse.tools*)*, [61](#page-60-0) is.pems *(*1.1.make.import.data*)*, [4](#page-3-0) isPEMS *(*1.1.make.import.data*)*, [4](#page-3-0) lattice, *[36](#page-35-0)[–38](#page-37-0)* latticePlot, *[3](#page-2-0)* latticePlot *(*5.1.pems.plots*)*, [33](#page-32-0) left\_join *(*8.1.pems.tidyverse.tools*)*, [61](#page-60-0) listUnitConversions *(*4.4.unit.handlers*)*, [29](#page-28-0) loa, *[36](#page-35-0)[–38](#page-37-0)* look-up.tables *(*9.2.look-up.tables*)*, [66](#page-65-0) makePEMS *(*1.1.make.import.data*)*, [4](#page-3-0) makePEMSElement *(*1.1.make.import.data*)*, [4](#page-3-0) merge.pems, *[3](#page-2-0)*, *[9](#page-8-0)* merge.pems *(*4.1.merge.data.pems*)*, [20](#page-19-0) mutate *(*8.1.pems.tidyverse.tools*)*, [61](#page-60-0) mutate\_.pems *(*8.1.pems.tidyverse.tools*)*, [61](#page-60-0) n\_groups *(*8.1.pems.tidyverse.tools*)*, [61](#page-60-0)

na.omit *(*3.1.generic.pems.handlers*)*, [14](#page-13-0)

names *(*3.1.generic.pems.handlers*)*, [14](#page-13-0) names<- *(*3.1.generic.pems.handlers*)*, [14](#page-13-0) panel.coldStartPlot1 *(*7.3.coldstart.code*)*, [57](#page-56-0) panel.coldStartPlot2 *(*7.3.coldstart.code*)*, [57](#page-56-0) panel.pemsPlot *(*5.1.pems.plots*)*, [33](#page-32-0) panel.PEMSXYPlot *(*5.1.pems.plots*)*, [33](#page-32-0) panel.routePath *(*5.1.pems.plots*)*, [33](#page-32-0) panel.WatsonBinPlot *(*5.1.pems.plots*)*, [33](#page-32-0) panel.WatsonContourPlot *(*5.1.pems.plots*)*, [33](#page-32-0) panel.WatsonSmoothContourPlot *(*5.1.pems.plots*)*, [33](#page-32-0) pems, *[3,](#page-2-0) [4](#page-3-0)* pems *(*1.1.make.import.data*)*, [4](#page-3-0) pems.1, *[3](#page-2-0)* pems.1 *(*9.1.example.data*)*, [65](#page-64-0) pems.element, *[26](#page-25-0)*, *[32](#page-31-0)* pems.element.generics, *[3](#page-2-0)* pems.element.generics *(*3.2.generic.pems.element.handlers*)*, [19](#page-18-0) pems.generics, *[3](#page-2-0)*, *[13](#page-12-0)* pems.generics *(*3.1.generic.pems.handlers*)*, [14](#page-13-0) pems.plots, *[3](#page-2-0)* pems.plots *(*5.1.pems.plots*)*, [33](#page-32-0) pems.scheme *(*9.2.look-up.tables*)*, [66](#page-65-0) pems.structure, *[3](#page-2-0)*, *[17](#page-16-0)*, *[65](#page-64-0)* pems.structure *(*2.1.pems.structure*)*, [11](#page-10-0) pems.tidyverse, *[3](#page-2-0)* pems.tidyverse *(*8.1.pems.tidyverse.tools*)*, [61](#page-60-0) pems.units *(*4.4.unit.handlers*)*, [29](#page-28-0) pems.utils *(*pems.utils-package*)*, [2](#page-1-0) pems.utils-package, [2](#page-1-0) pemsConstants *(*2.1.pems.structure*)*, [11](#page-10-0) pemsData, *[3](#page-2-0)* pemsData *(*2.1.pems.structure*)*, [11](#page-10-0) pemsHistory *(*2.1.pems.structure*)*, [11](#page-10-0) pemsin *(*2.1.pems.structure*)*, [11](#page-10-0) pemsin2 *(*2.1.pems.structure*)*, [11](#page-10-0) pemsPlot, *[3](#page-2-0)* pemsPlot *(*5.1.pems.plots*)*, [33](#page-32-0) pemsXYZCondUnitsHandler *(*5.1.pems.plots*)*, [33](#page-32-0) plot, *[20](#page-19-0)*

plot *(*3.2.generic.pems.element.handlers*)*, [19](#page-18-0) plot.pems, *[36](#page-35-0)* plot.pems *(*3.1.generic.pems.handlers*)*, [14](#page-13-0) plot.pems.element, *[36](#page-35-0)* preprocess.pemsPlot *(*5.1.pems.plots*)*, [33](#page-32-0) preprocess.WatsonPlot *(*5.1.pems.plots*)*, [33](#page-32-0) print *(*3.1.generic.pems.handlers*)*, [14](#page-13-0) print.pems.element *(*3.2.generic.pems.element.handlers*)*, [19](#page-18-0) pull *(*8.1.pems.tidyverse.tools*)*, [61](#page-60-0) read.csv, *[6](#page-5-0)* read.delim, *[6](#page-5-0)* rebuildPEMS *(*1.1.make.import.data*)*, [4](#page-3-0) ref.chem, *[55](#page-54-0)* ref.chem *(*9.2.look-up.tables*)*, [66](#page-65-0) ref.diesel *(*9.2.look-up.tables*)*, [66](#page-65-0) ref.petrol *(*9.2.look-up.tables*)*, [66](#page-65-0) ref.unit.conversions, *[3](#page-2-0)*, *[9](#page-8-0)*, *[31](#page-30-0)*, *[41](#page-40-0)*, *[44](#page-43-0)*, *[46](#page-45-0)*, *[50](#page-49-0)* ref.unit.conversions *(*9.2.look-up.tables*)*, [66](#page-65-0) refDrivingMode *(*4.2.referencing.pems.data*)*, [25](#page-24-0) refEngineOn *(*4.2.referencing.pems.data*)*, [25](#page-24-0) referencing.pems.data, *[3](#page-2-0)* referencing.pems.data *(*4.2.referencing.pems.data*)*, [25](#page-24-0) refRow, *[3](#page-2-0)* refRow *(*4.2.referencing.pems.data*)*, [25](#page-24-0) refVSPBin *(*7.1.vsp.code*)*, [51](#page-50-0) refVSPBin\_MOVES.23 *(*7.1.vsp.code*)*, [51](#page-50-0) refVSPBin\_NCSU.14 *(*7.1.vsp.code*)*, [51](#page-50-0) refX *(*4.2.referencing.pems.data*)*, [25](#page-24-0) regularize, *[3](#page-2-0)* regularize *(*4.3.time.handlers*)*, [28](#page-27-0) rename *(*8.1.pems.tidyverse.tools*)*, [61](#page-60-0) rename\_.pems *(*8.1.pems.tidyverse.tools*)*, [61](#page-60-0) repairLocalTime *(*4.3.time.handlers*)*, [28](#page-27-0) right\_join *(*8.1.pems.tidyverse.tools*)*,

round *(*3.2.generic.pems.element.handlers*)*, [19](#page-18-0) select *(*8.1.pems.tidyverse.tools*)*, [61](#page-60-0) select\_.pems *(*8.1.pems.tidyverse.tools*)*, [61](#page-60-0) semi\_join *(*8.1.pems.tidyverse.tools*)*, [61](#page-60-0) setUnits, *[3](#page-2-0)*, *[41](#page-40-0)*, *[50](#page-49-0)*, *[54](#page-53-0)*, *[56](#page-55-0)* setUnits *(*4.4.unit.handlers*)*, [29](#page-28-0) slice *(*8.1.pems.tidyverse.tools*)*, [61](#page-60-0) slice\_.pems *(*8.1.pems.tidyverse.tools*)*, [61](#page-60-0) speed.em *(*7.4.speed.em.code*)*, [59](#page-58-0) speedEmPlot *(*7.4.speed.em.code*)*, [59](#page-58-0) stackPEMS *(*4.1.merge.data.pems*)*, [20](#page-19-0) subset *(*3.1.generic.pems.handlers*)*, [14](#page-13-0) summarise *(*8.1.pems.tidyverse.tools*)*, [61](#page-60-0) summarise\_.pems *(*8.1.pems.tidyverse.tools*)*, [61](#page-60-0) summary *(*3.2.generic.pems.element.handlers*)*, [19](#page-18-0) summary.pems *(*3.1.generic.pems.handlers*)*, [14](#page-13-0) summary.reports, *[3](#page-2-0)* summary.reports *(*6.4.analysis.summary.reports*)*, [49](#page-48-0) summaryReport *(*6.4.analysis.summary.reports*)*, [49](#page-48-0) tail *(*3.1.generic.pems.handlers*)*, [14](#page-13-0) tAlign *(*4.1.merge.data.pems*)*, [20](#page-19-0) time.handlers *(*4.3.time.handlers*)*, [28](#page-27-0) ungroup *(*8.1.pems.tidyverse.tools*)*, [61](#page-60-0) units *(*3.1.generic.pems.handlers*)*, [14](#page-13-0) units.pems.element *(*3.2.generic.pems.element.handlers*)*, [19](#page-18-0) units<- *(*3.1.generic.pems.handlers*)*, [14](#page-13-0) units<-.pems.element *(*3.2.generic.pems.element.handlers*)*, [19](#page-18-0) vsp *(*7.1.vsp.code*)*, [51](#page-50-0)

VSPBinPlot *(*7.1.vsp.code*)*, [51](#page-50-0)

[61](#page-60-0)

#### $I<sub>N</sub>$  in  $I<sub>1</sub>$  is  $I<sub>2</sub>$  in  $I<sub>3</sub>$  in  $I<sub>4</sub>$  in  $I<sub>5</sub>$  in  $I<sub>6</sub>$  in  $I<sub>7</sub>$  in  $I<sub>8</sub>$  in  $I<sub>9</sub>$  in  $I<sub>9</sub>$  in  $I<sub>9</sub>$  in  $I<sub>9</sub>$  in  $I<sub>9</sub>$  in  $I<sub>9</sub>$  in  $I<sub>9</sub>$  i

VSPPlot *(*7.1.vsp.code *)* , [51](#page-50-0)

WatsonPlot *(*5.1.pems.plots *)* , [33](#page-32-0) with *(*3.1.generic.pems.handlers *)* , [14](#page-13-0)

XYZPlot *(*5.1.pems.plots *)* , [33](#page-32-0)

zeroNegatives *(*6.3.corrections *)* , [46](#page-45-0)